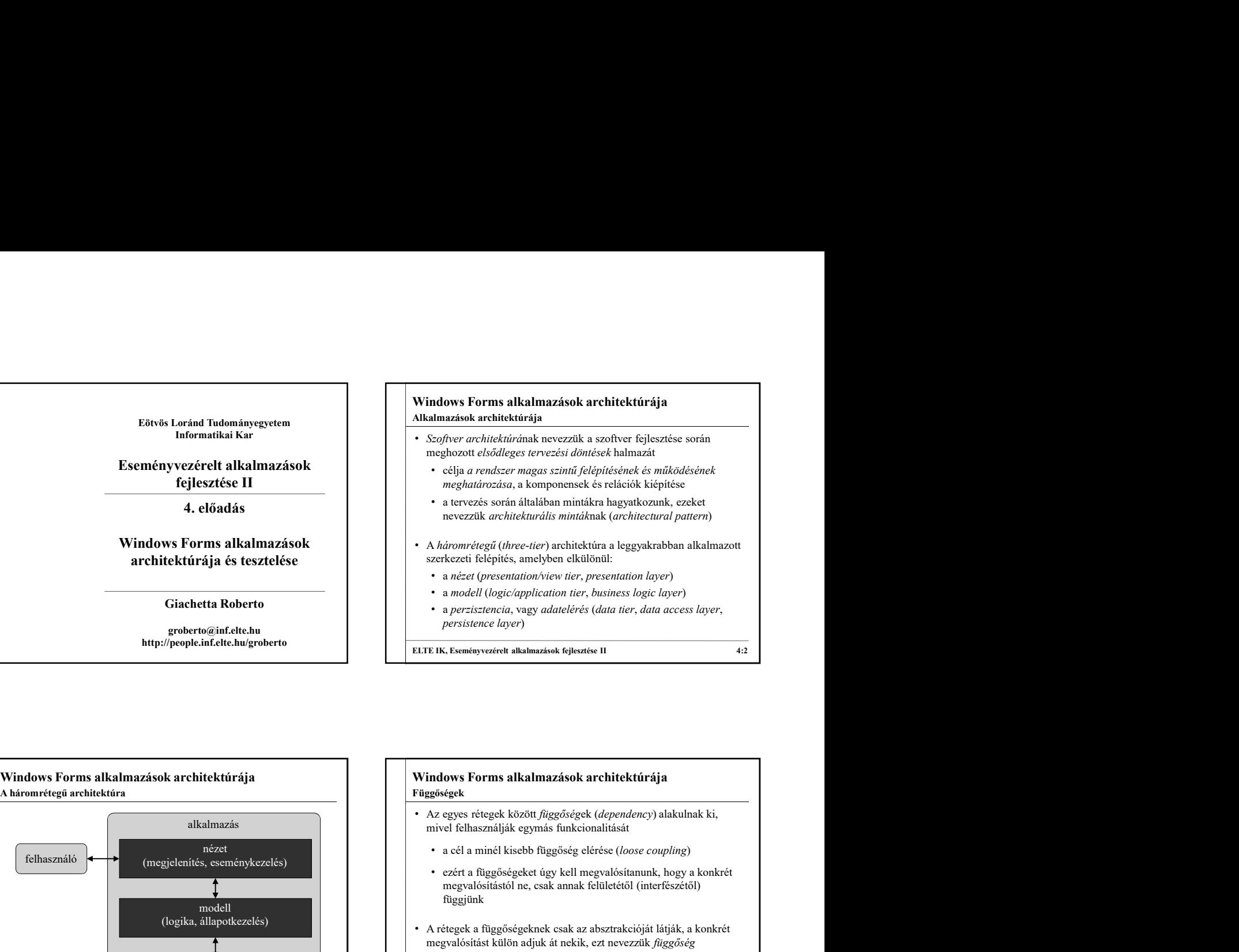

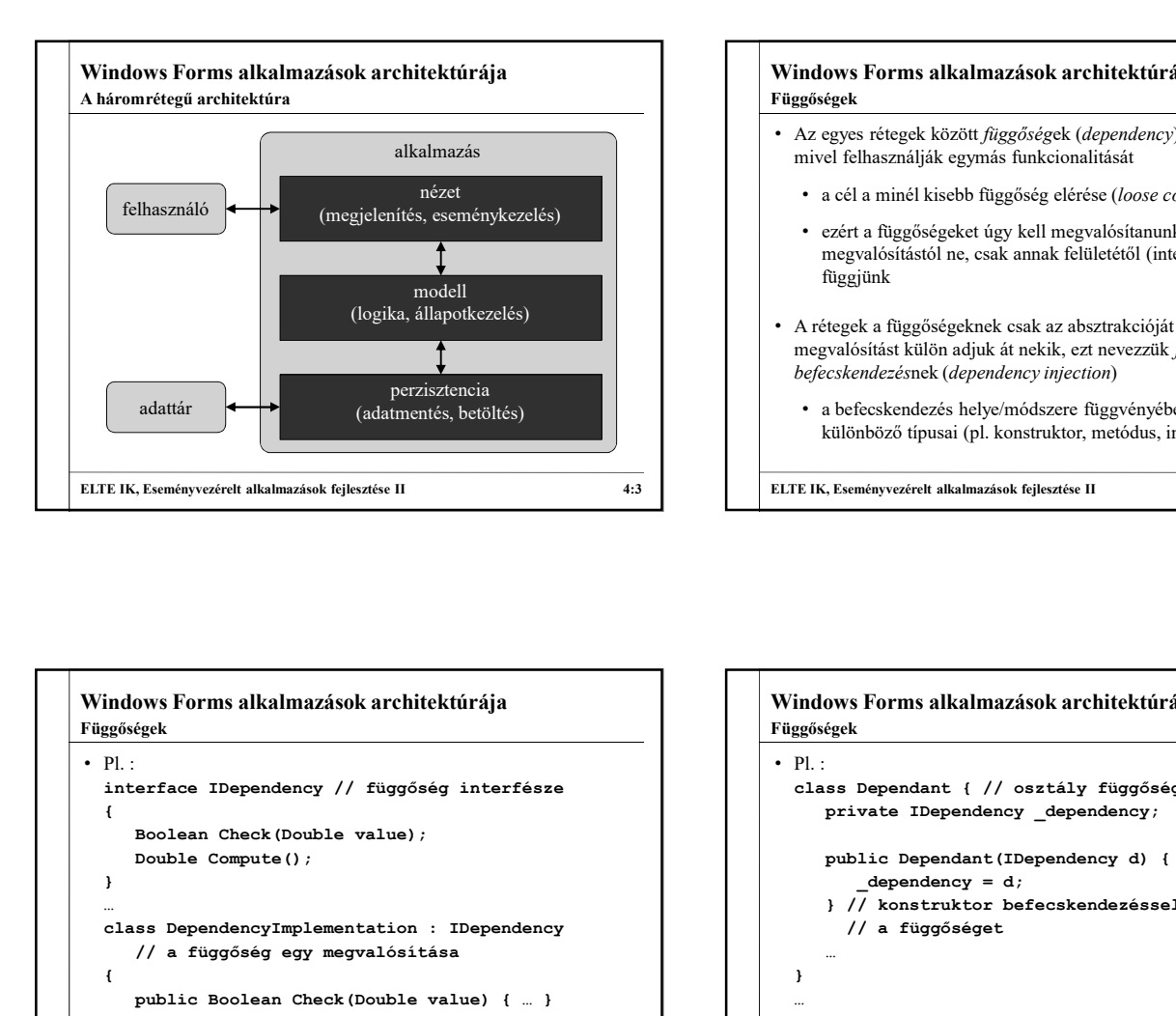

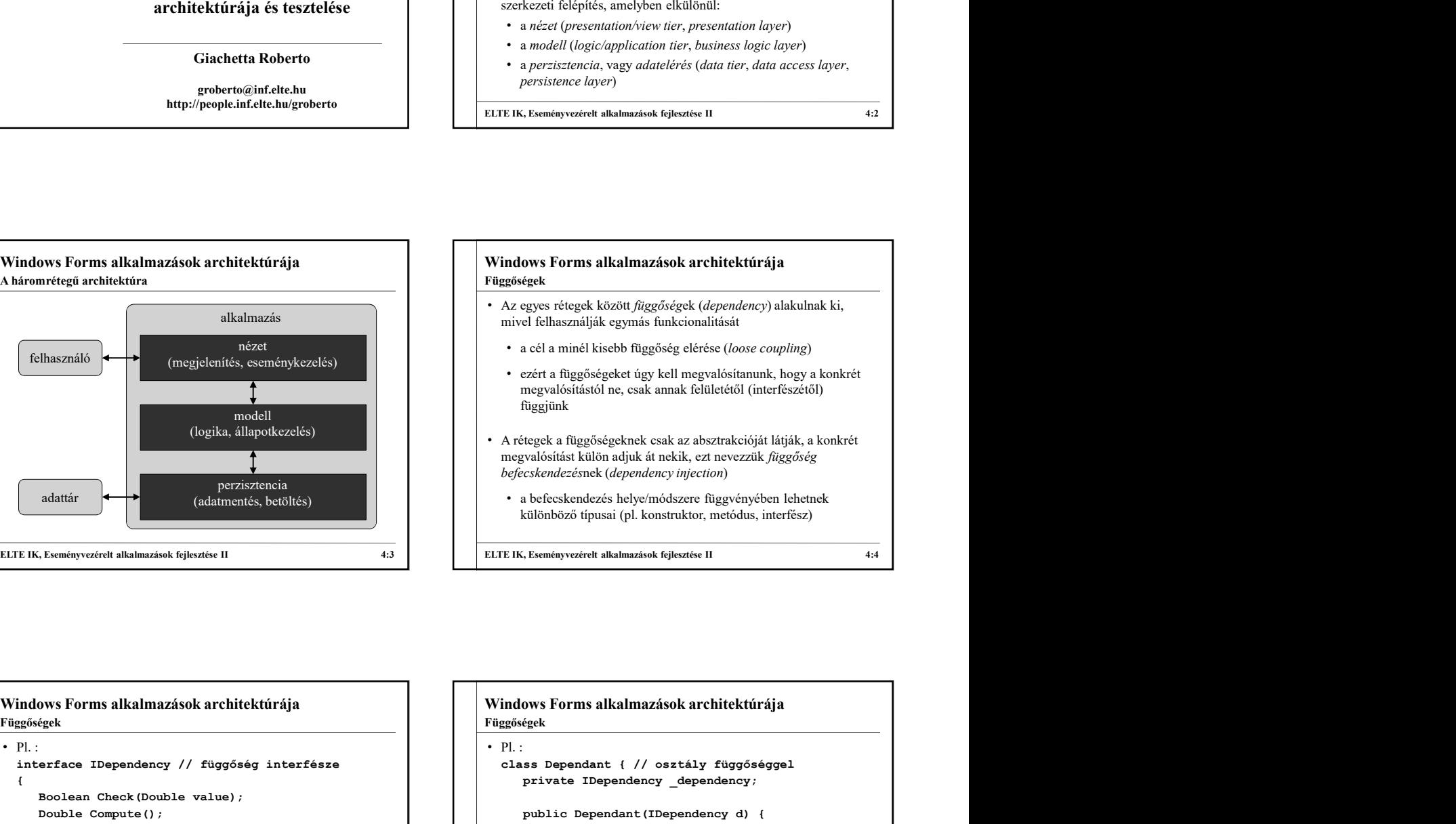

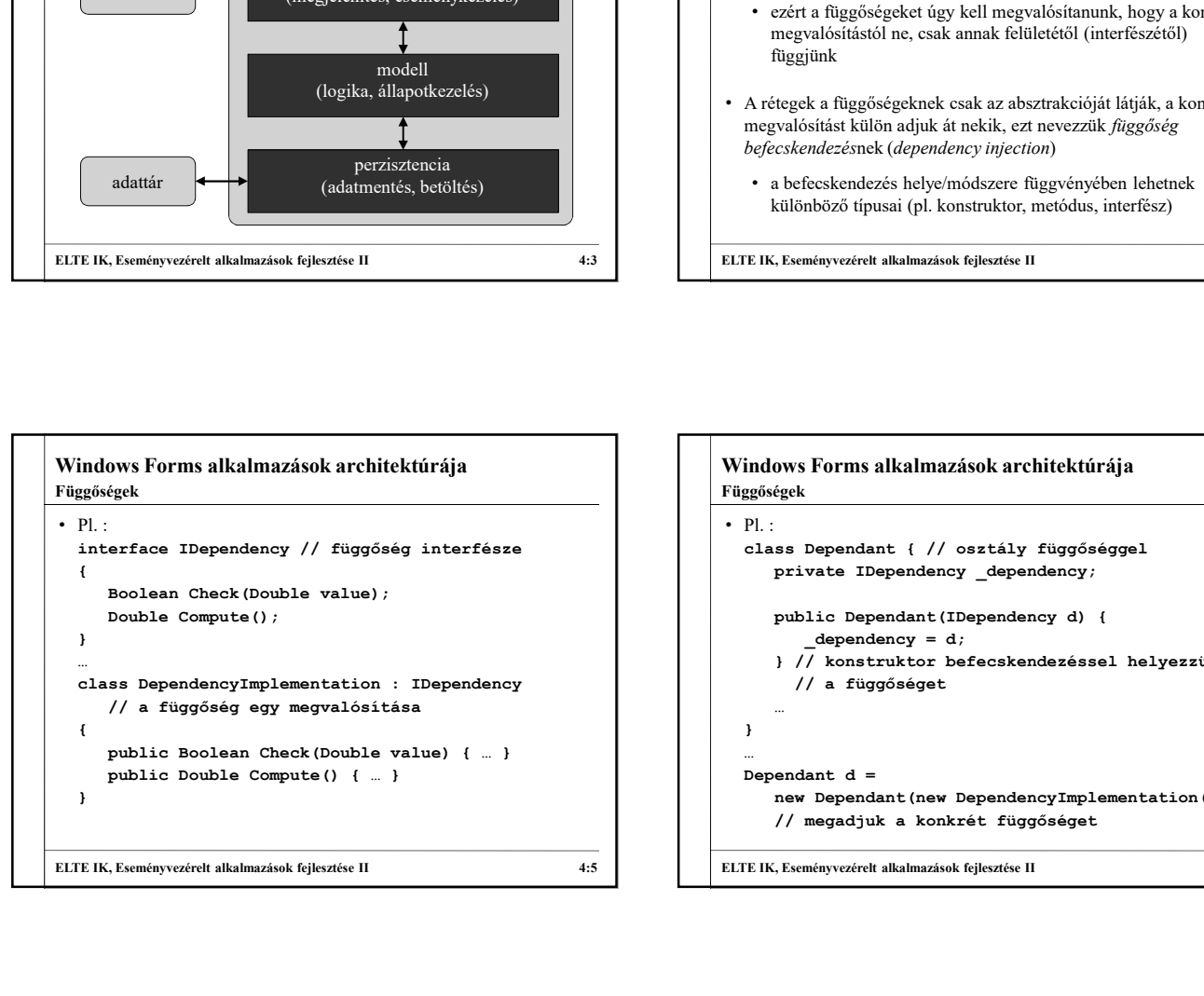

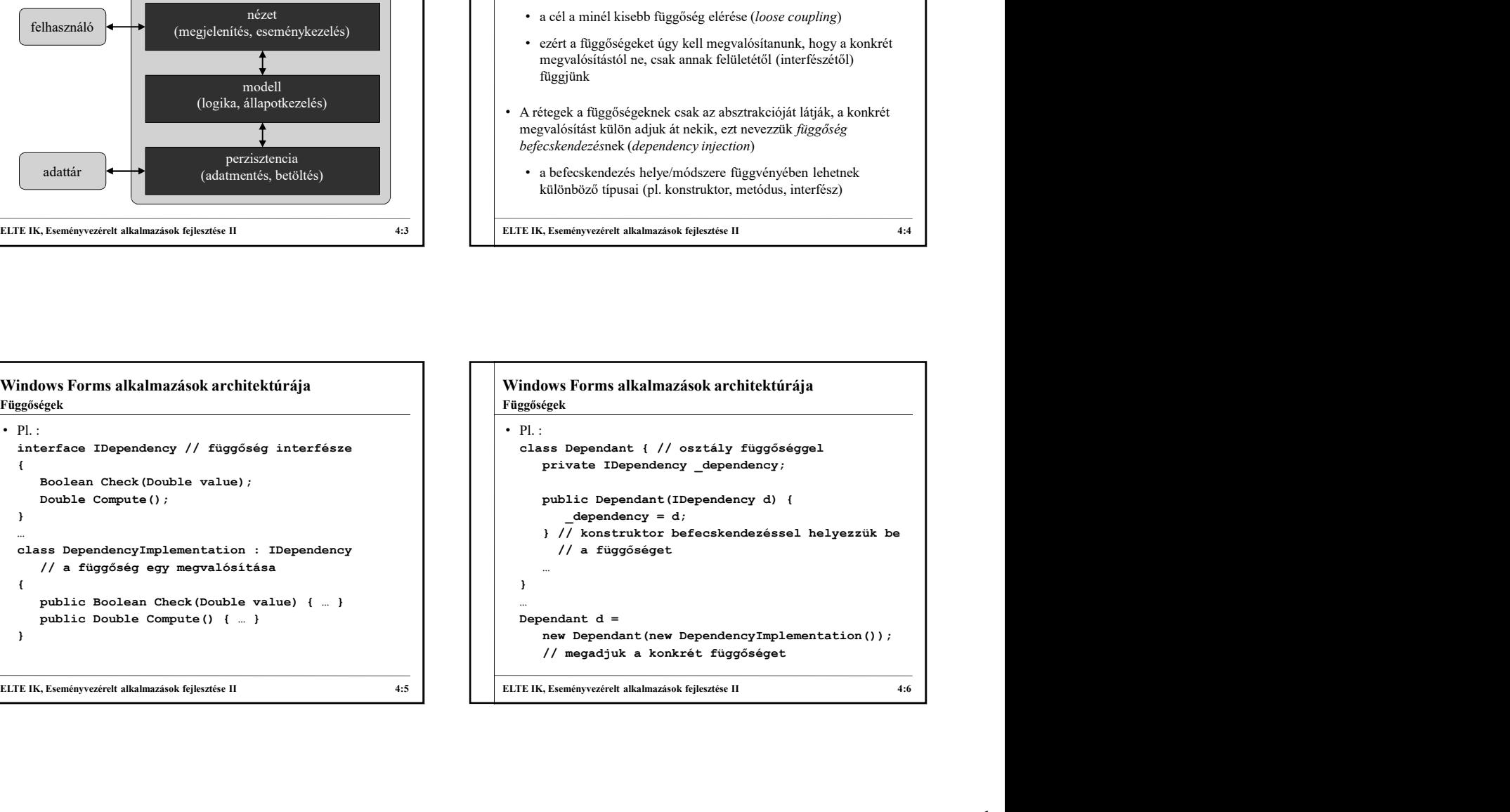

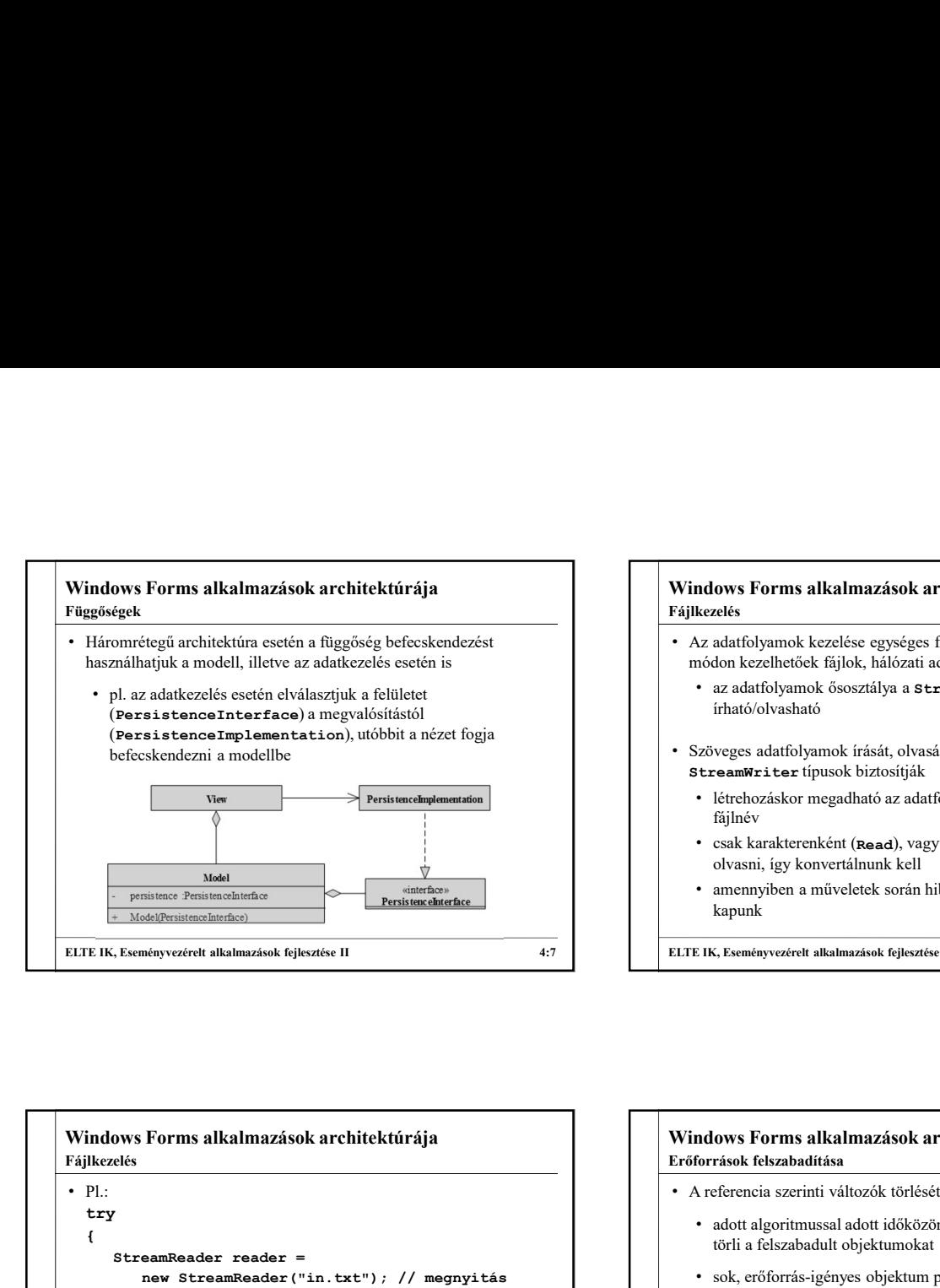

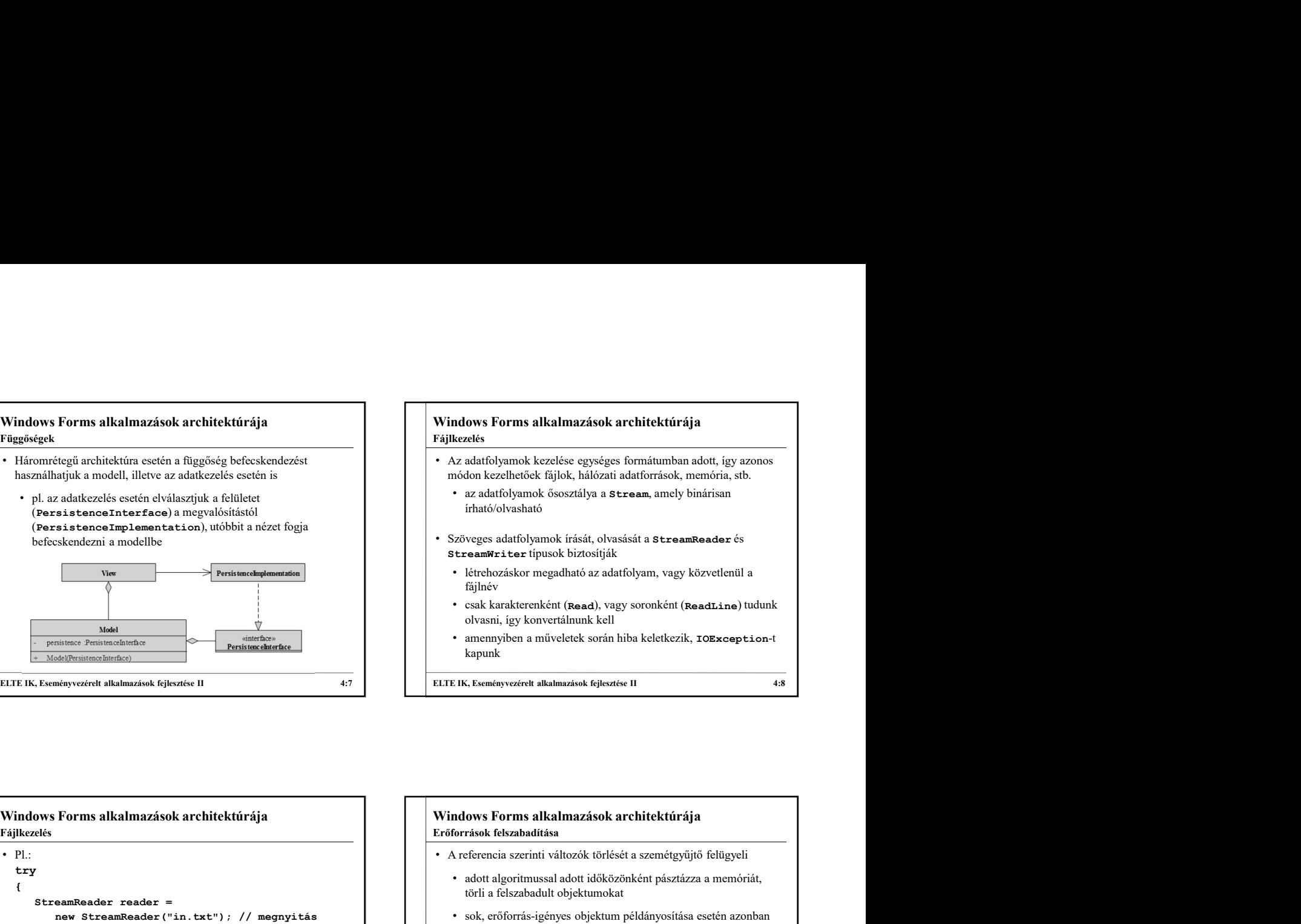

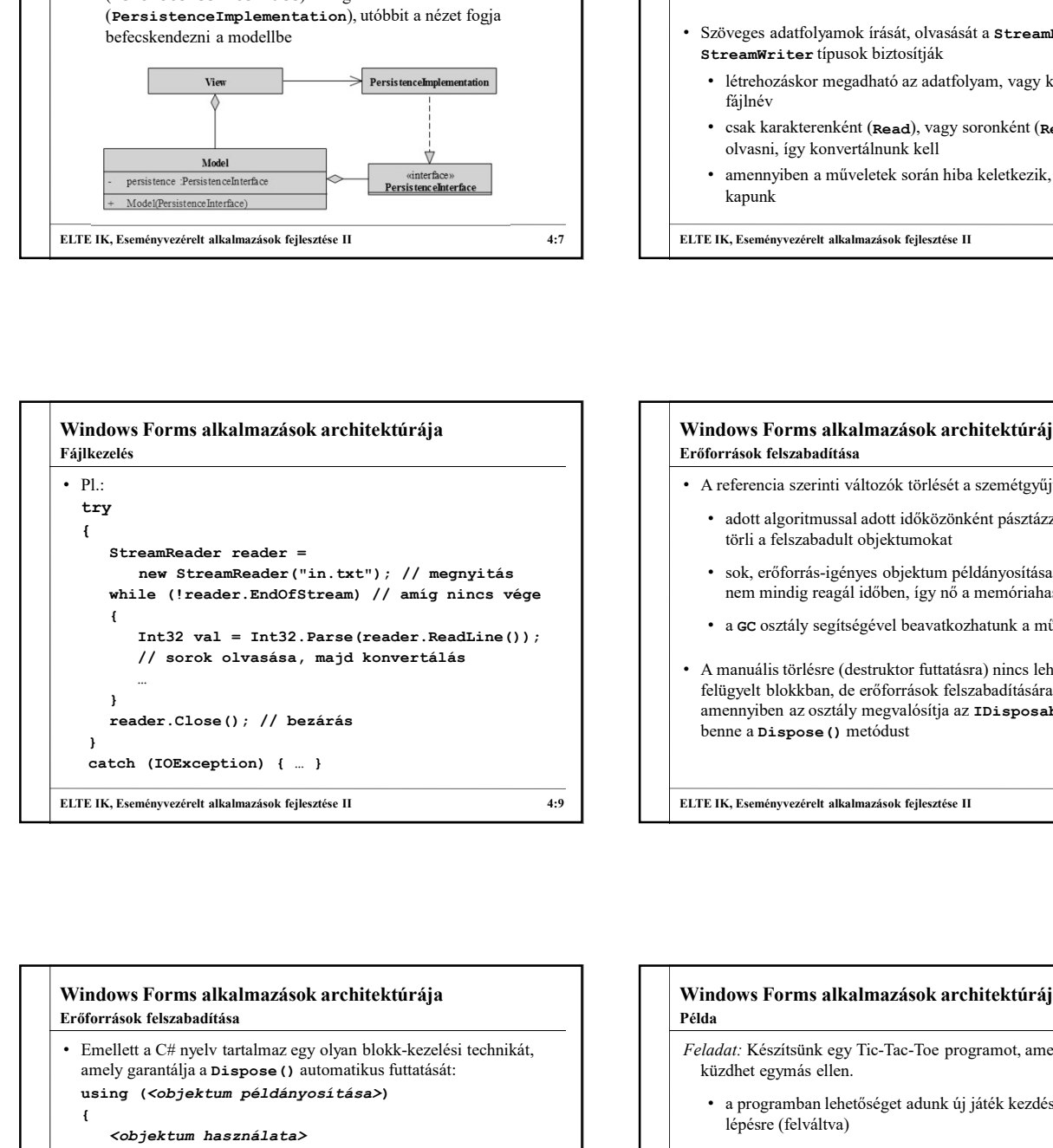

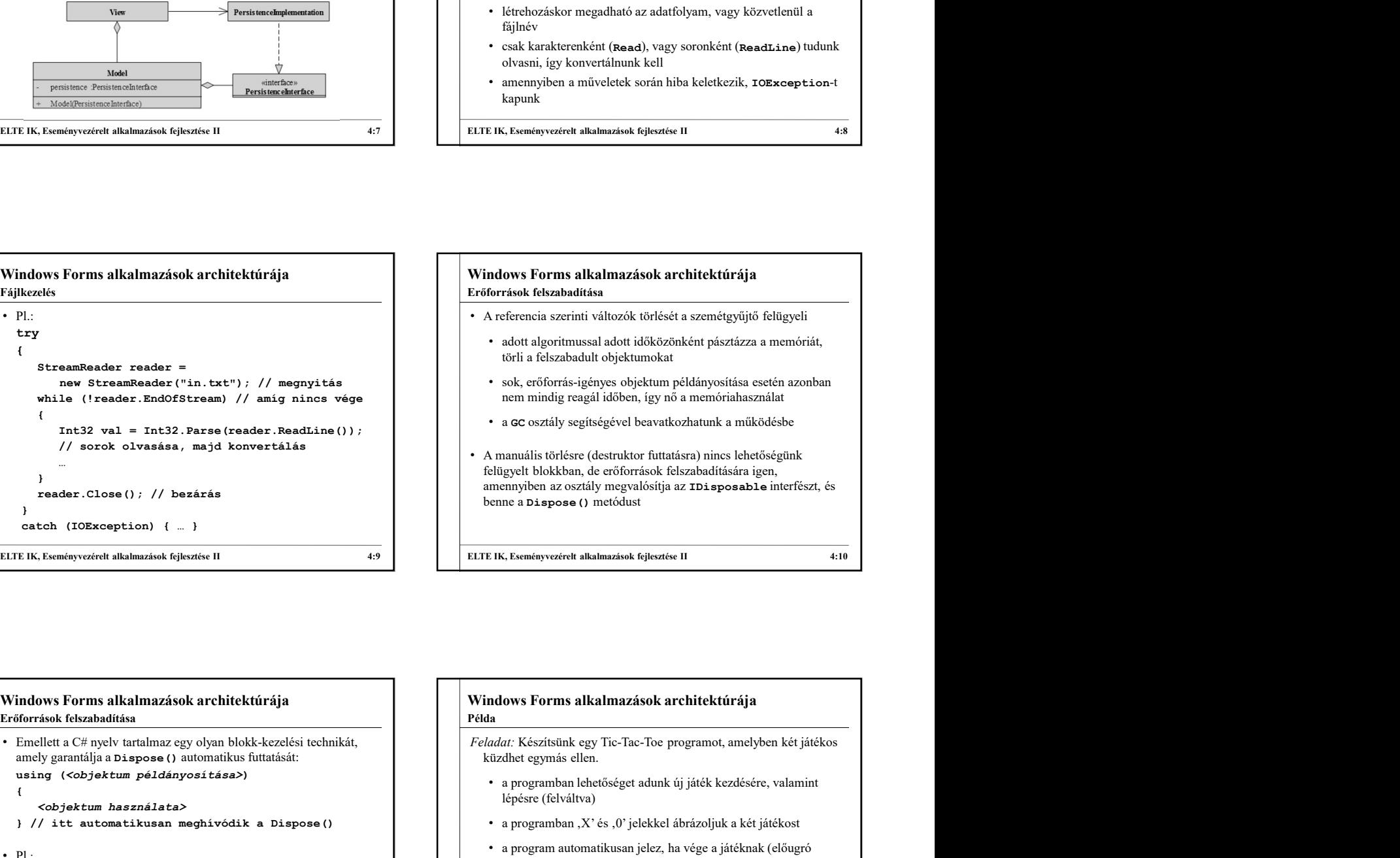

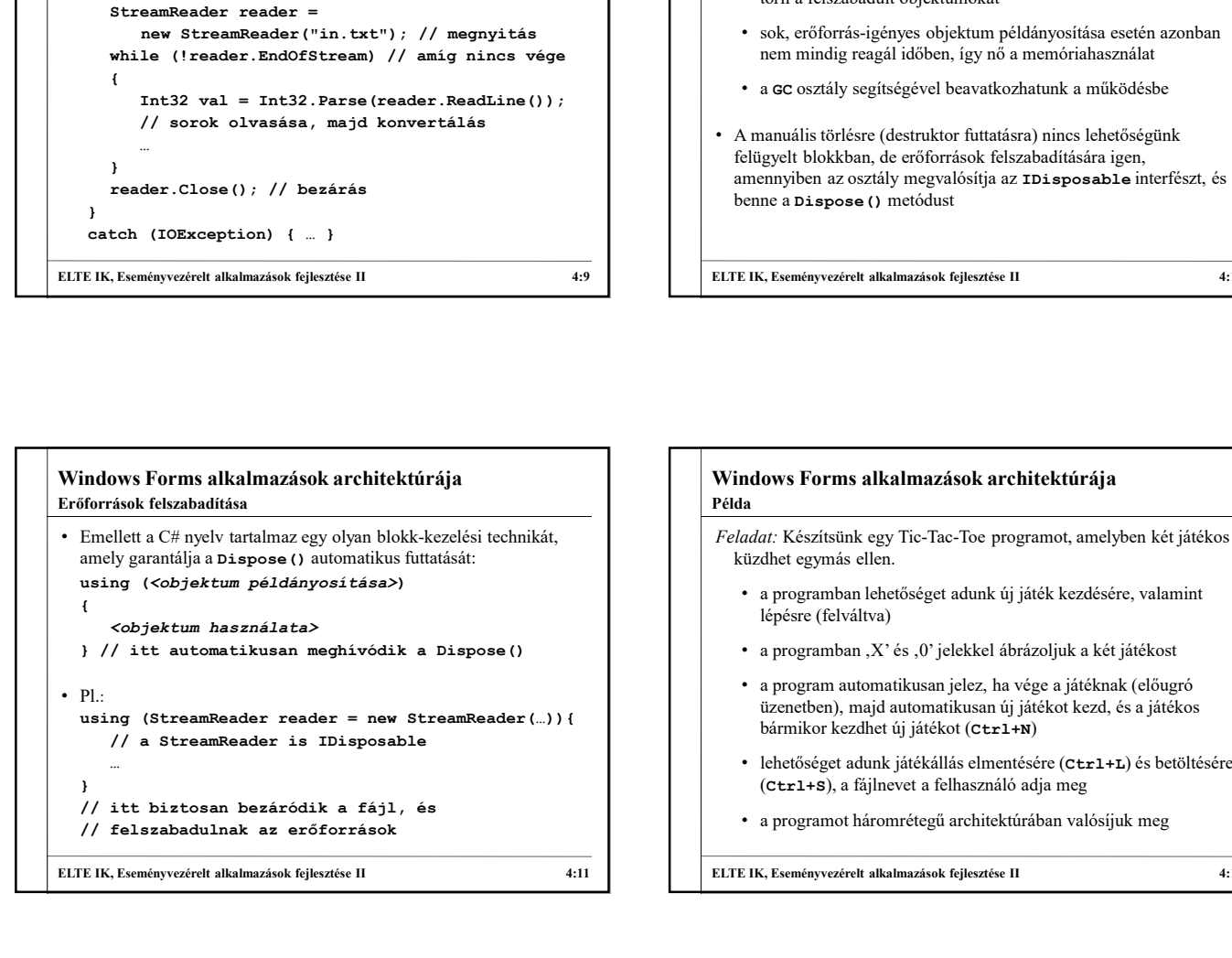

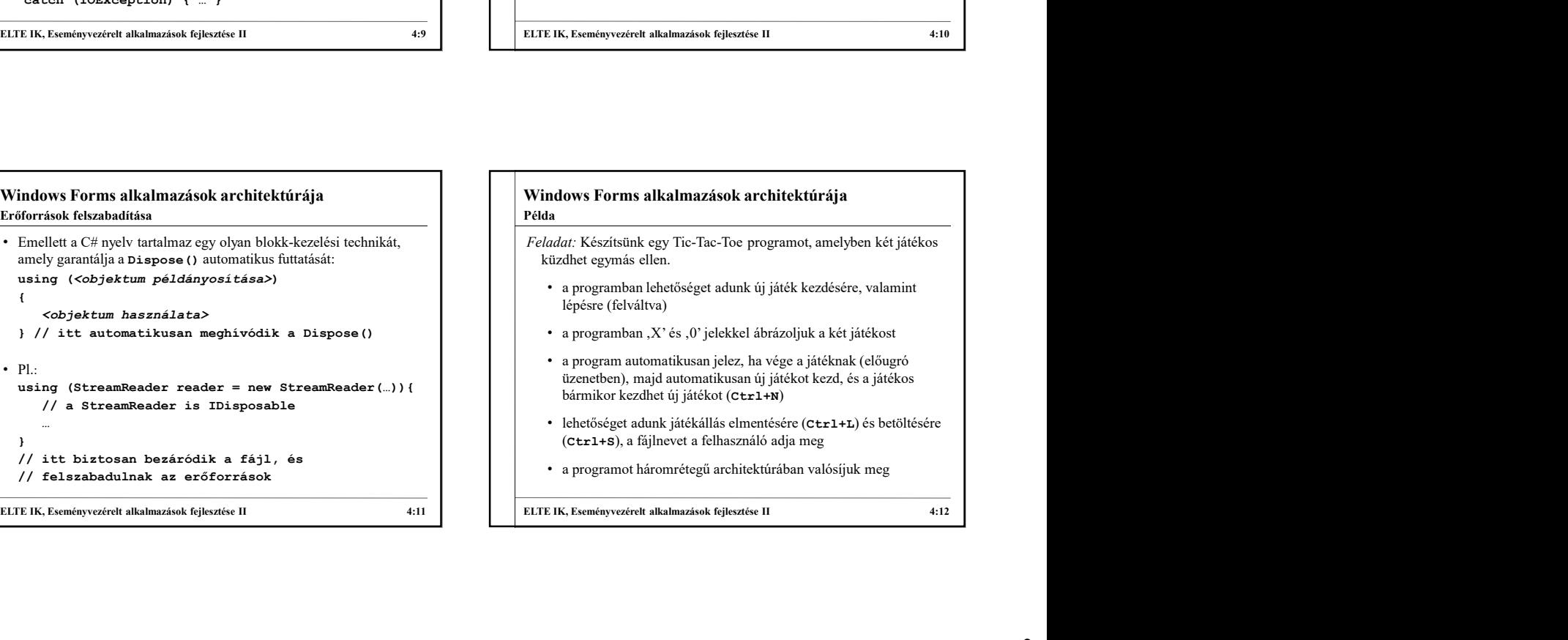

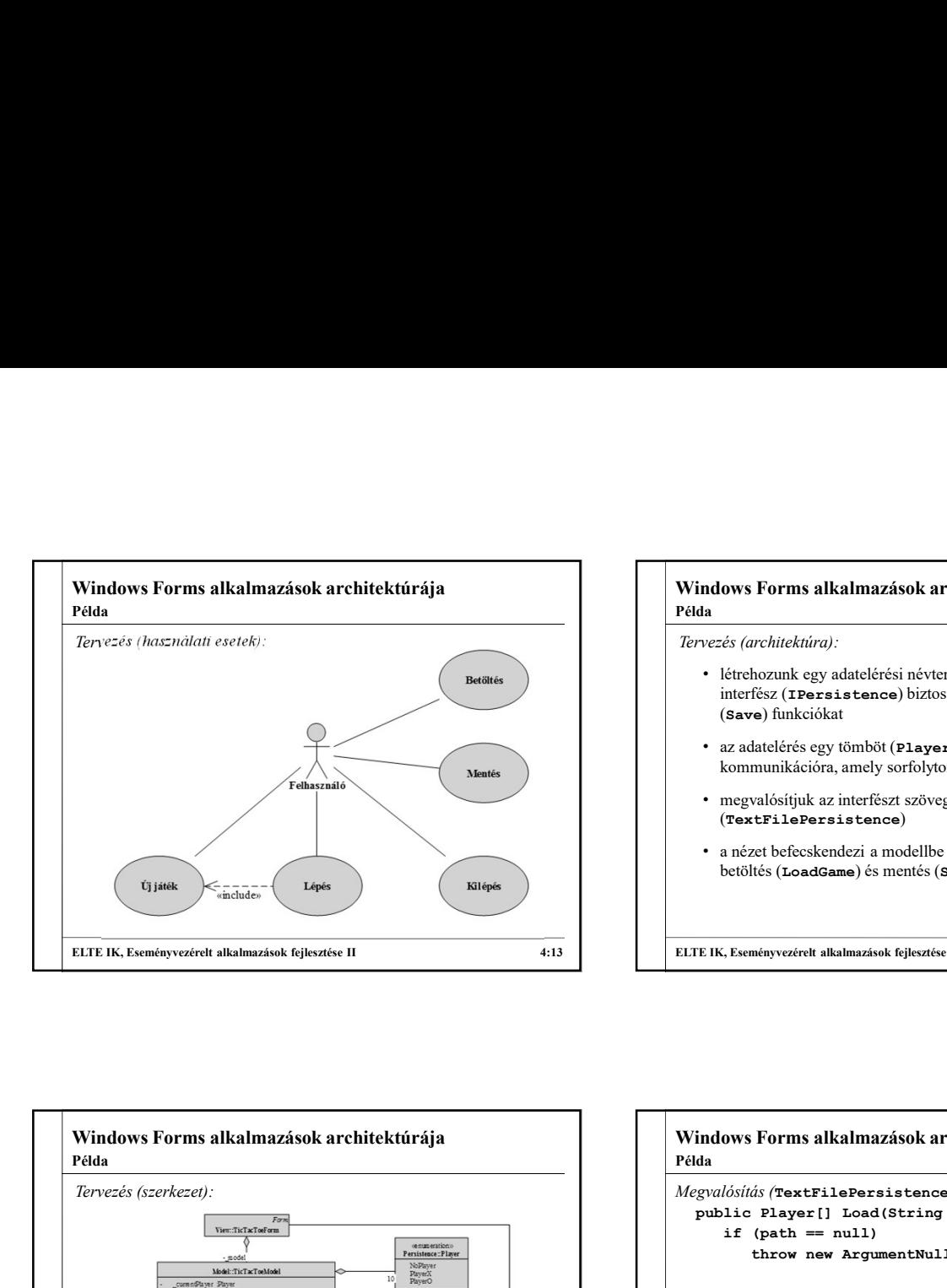

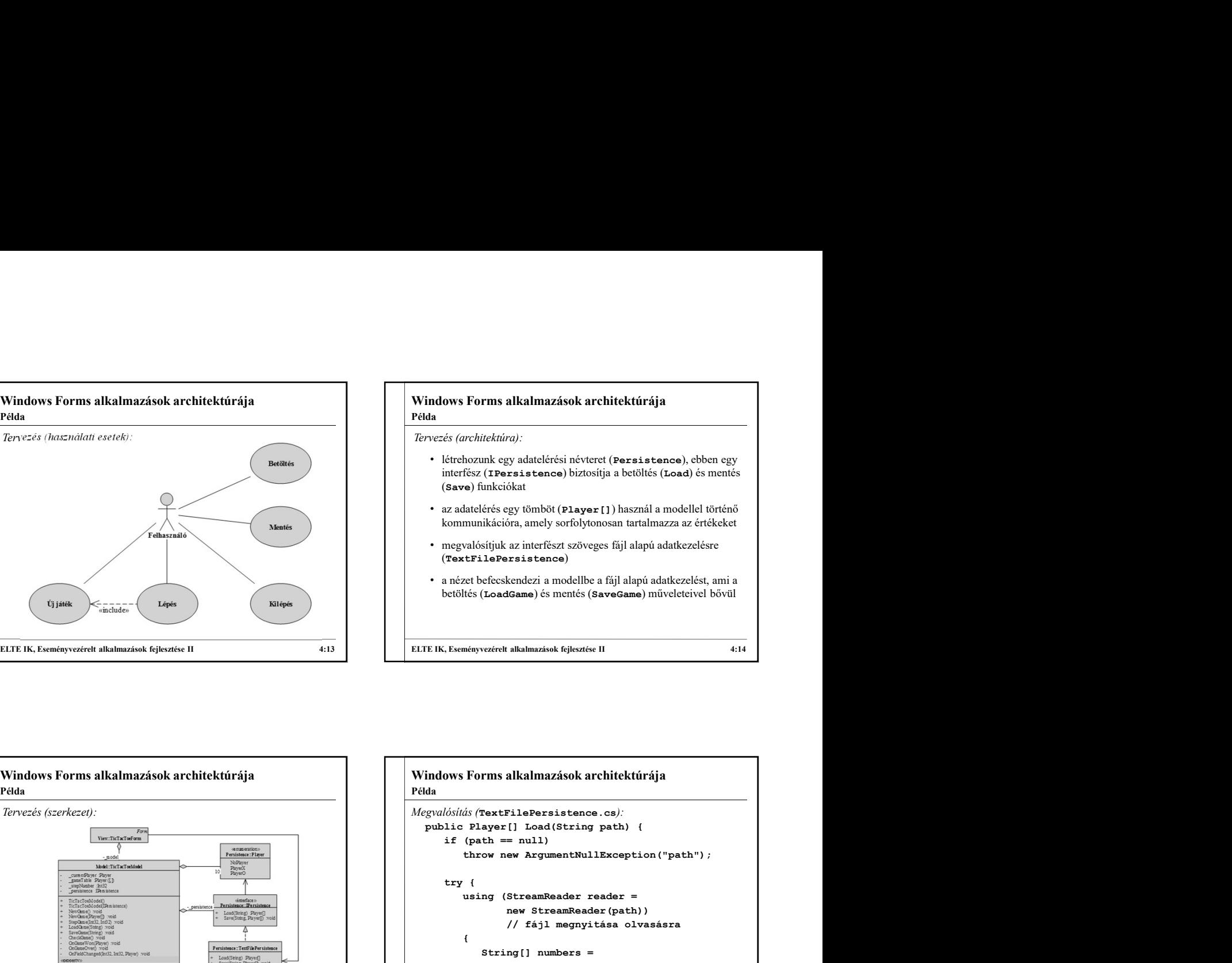

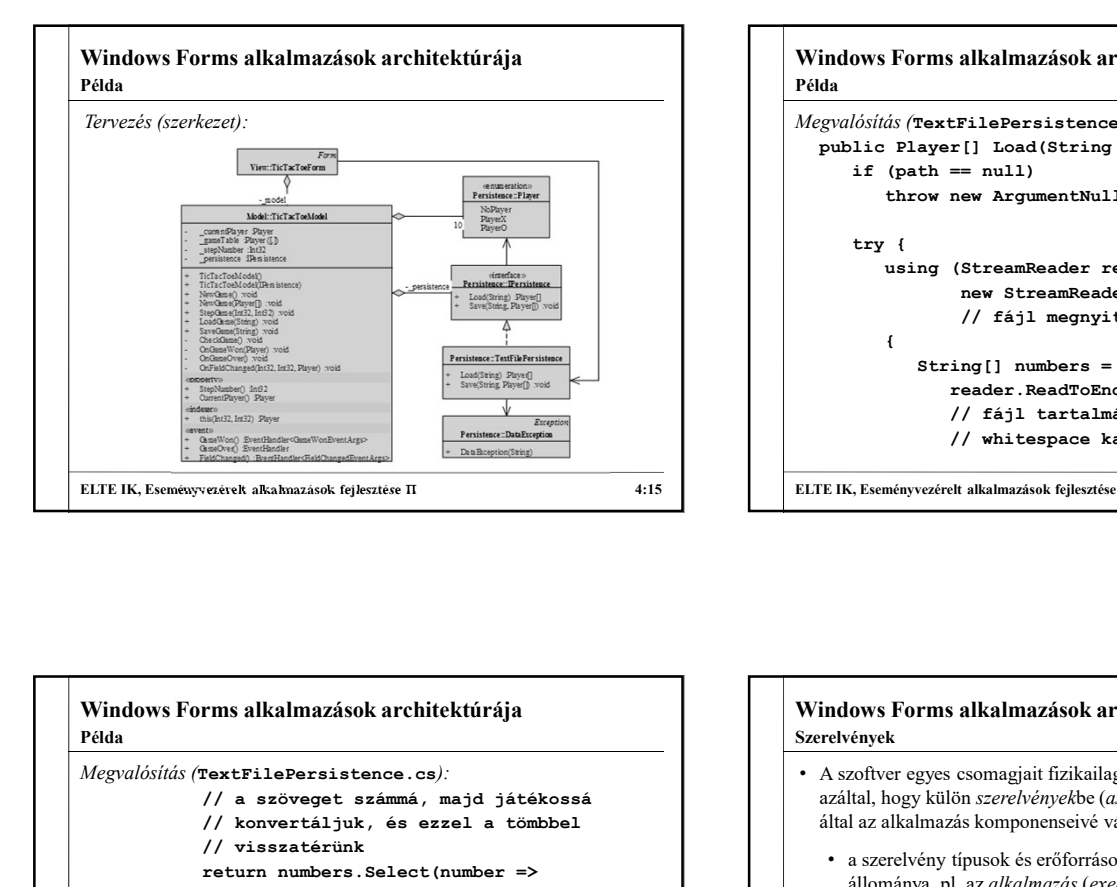

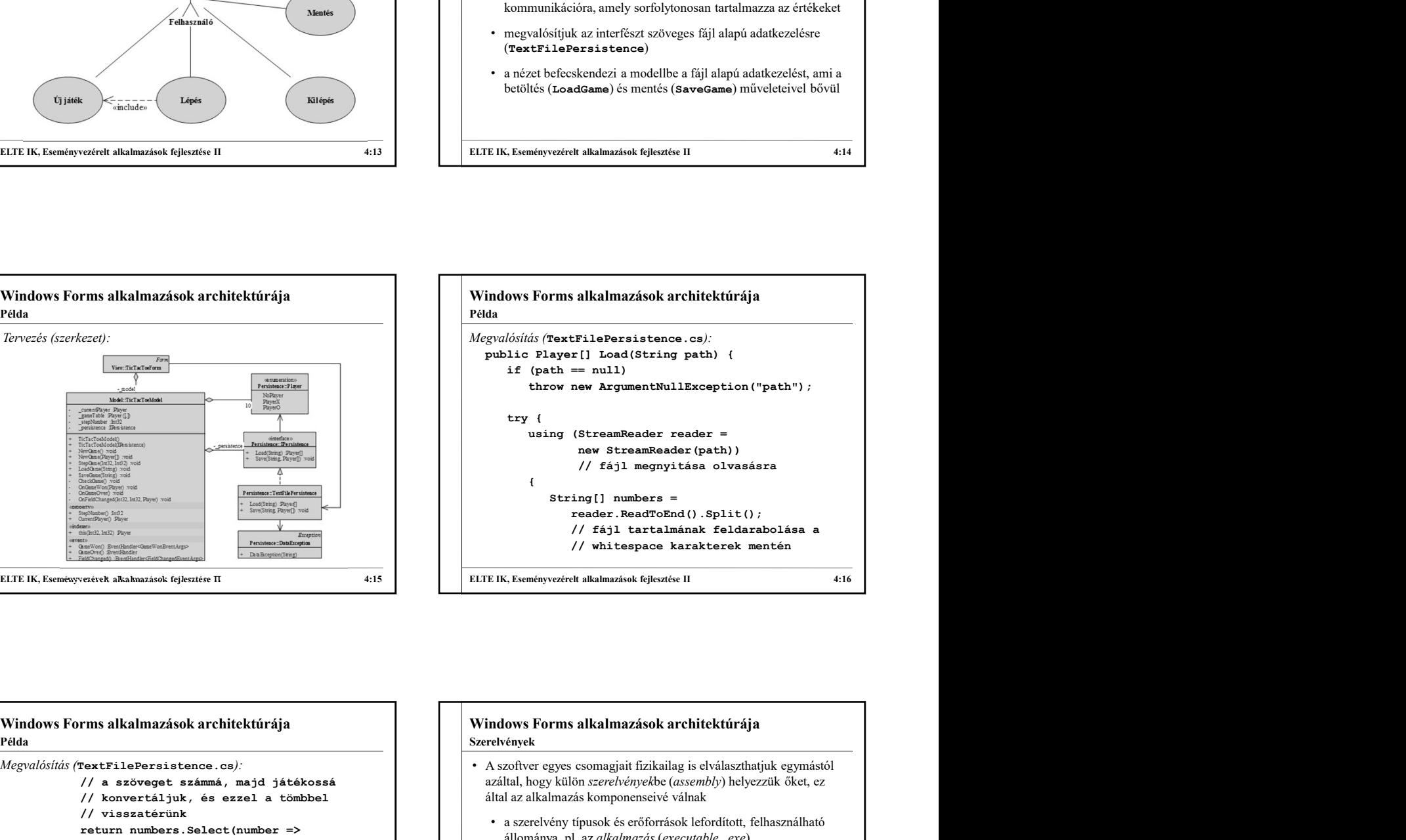

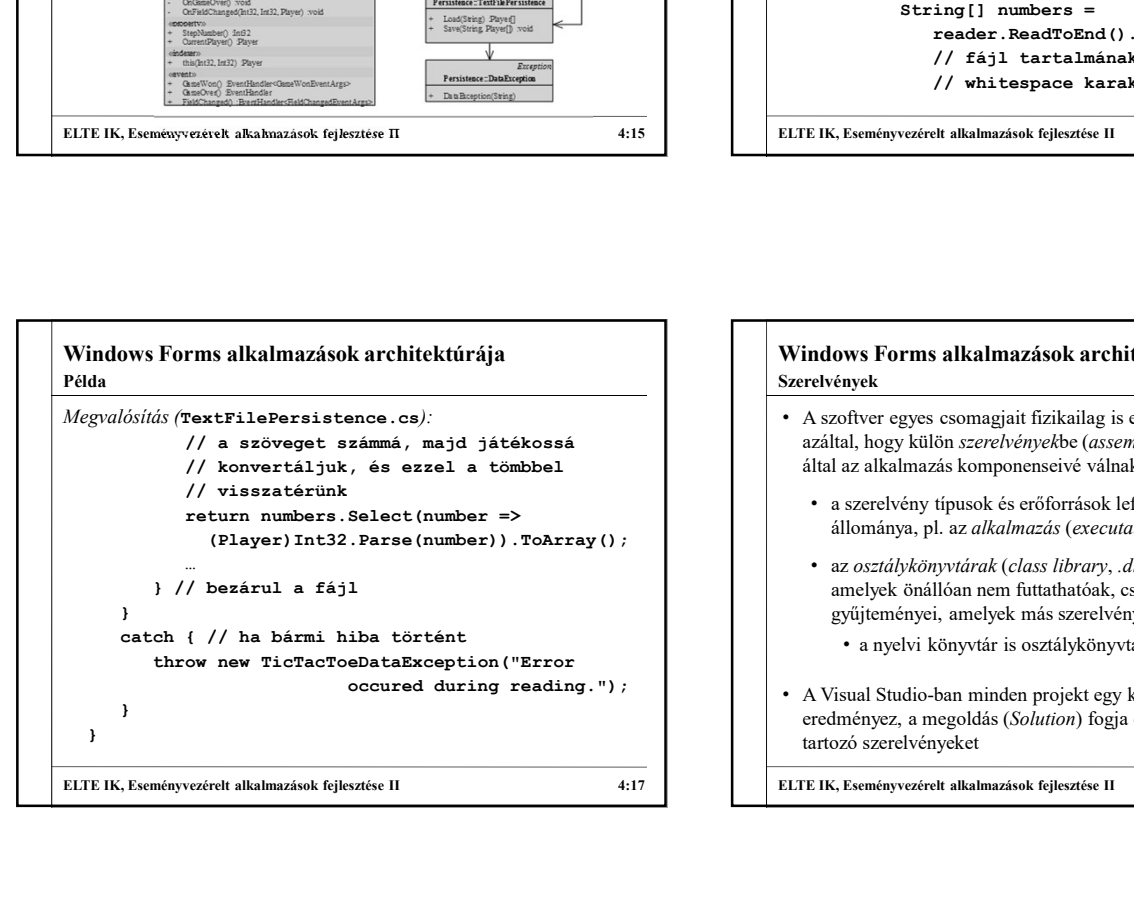

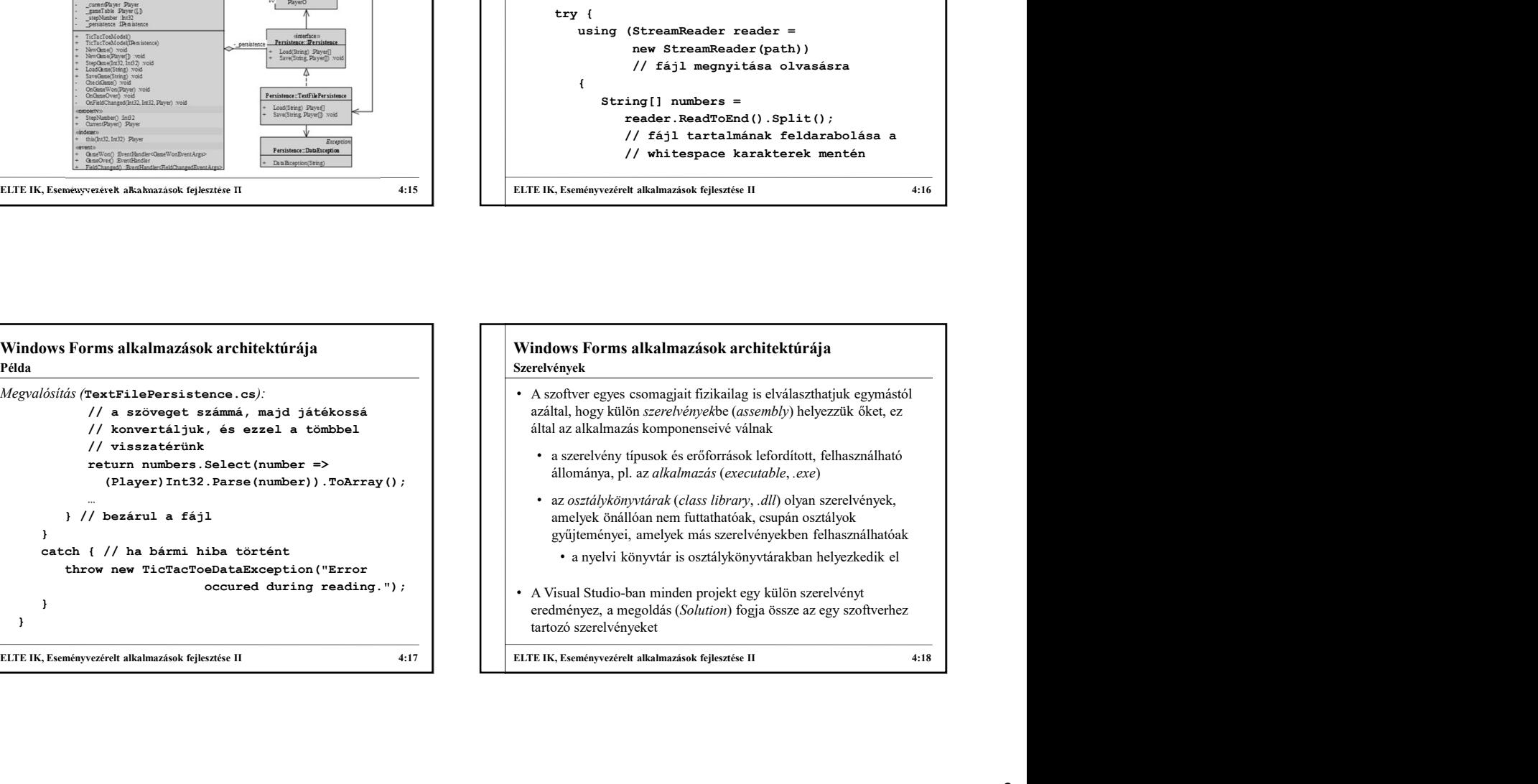

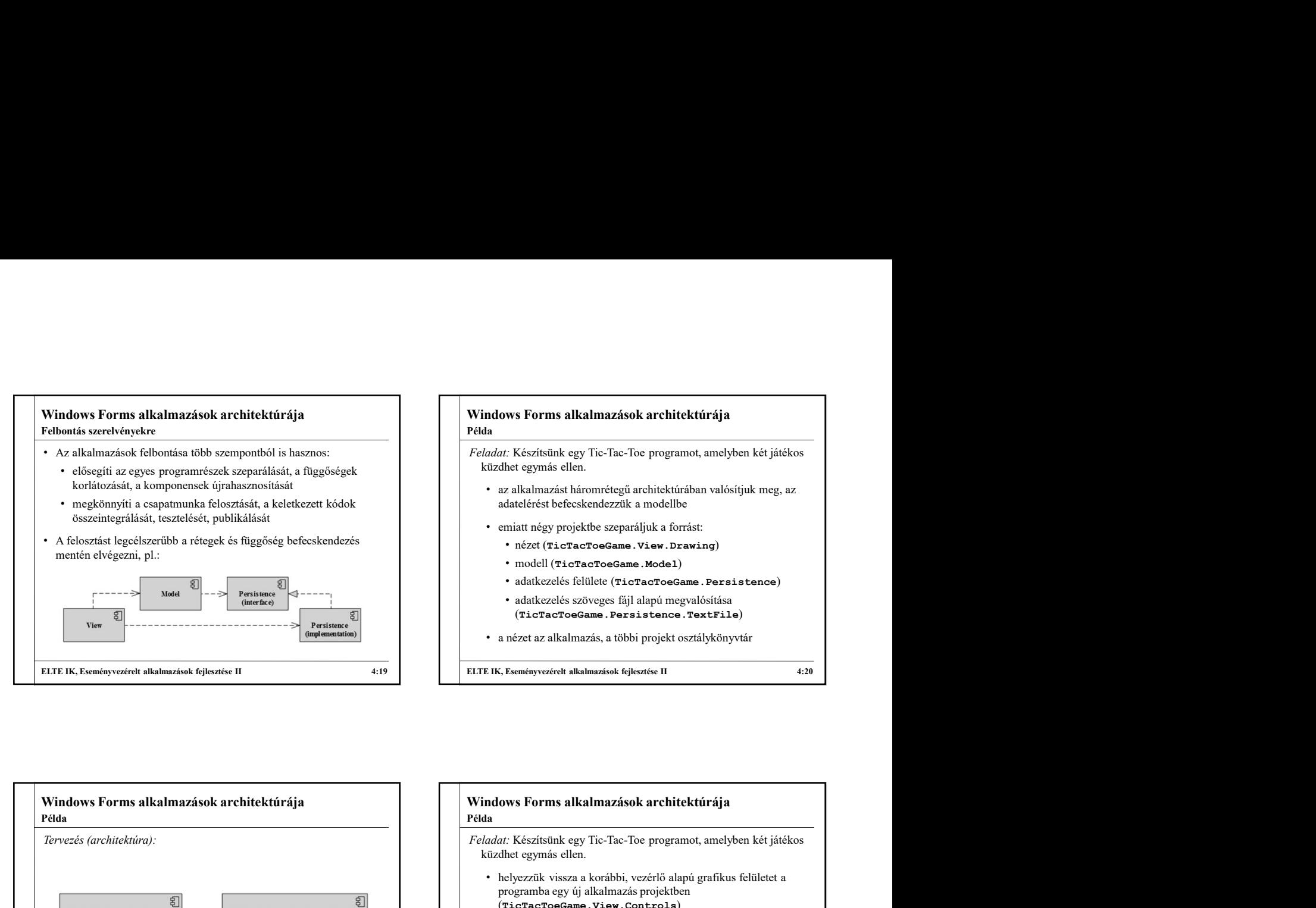

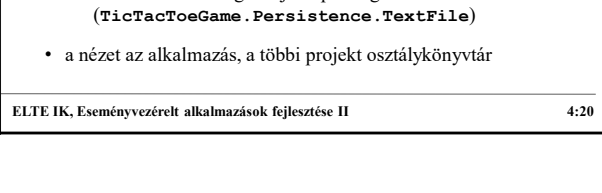

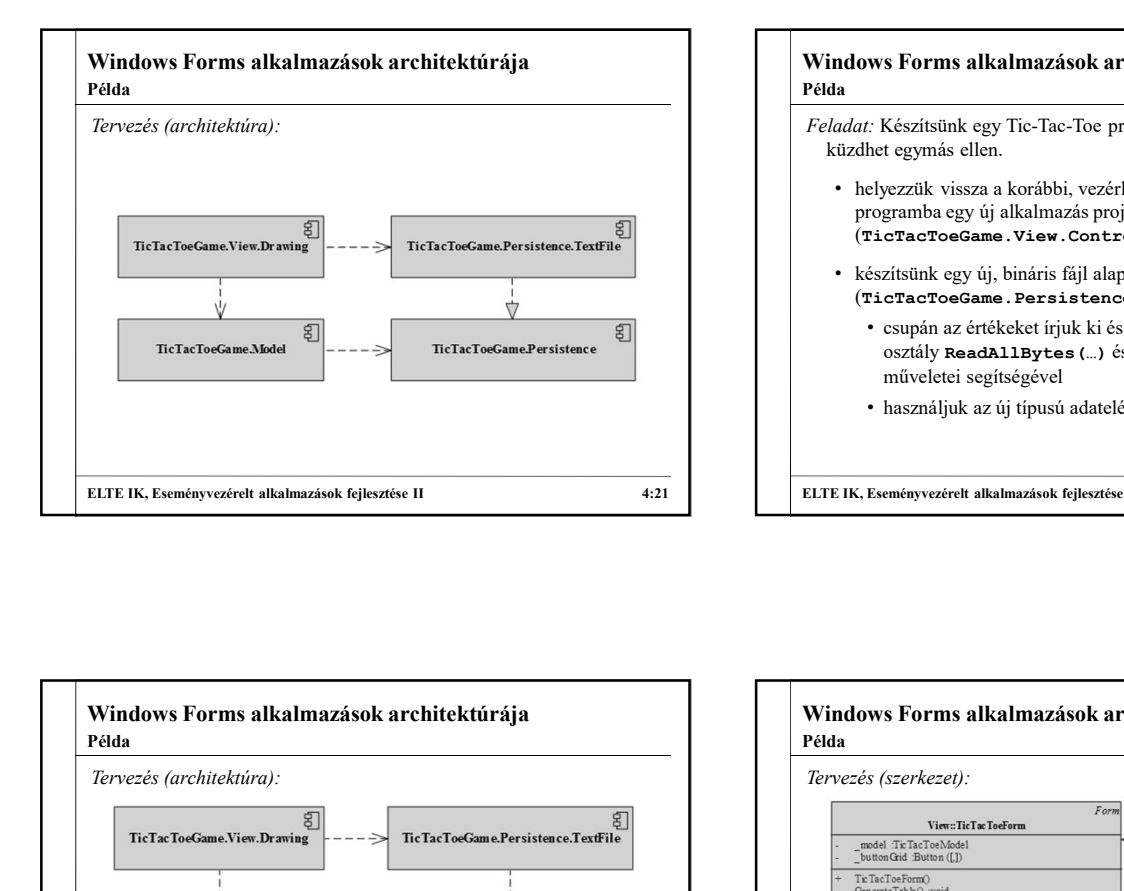

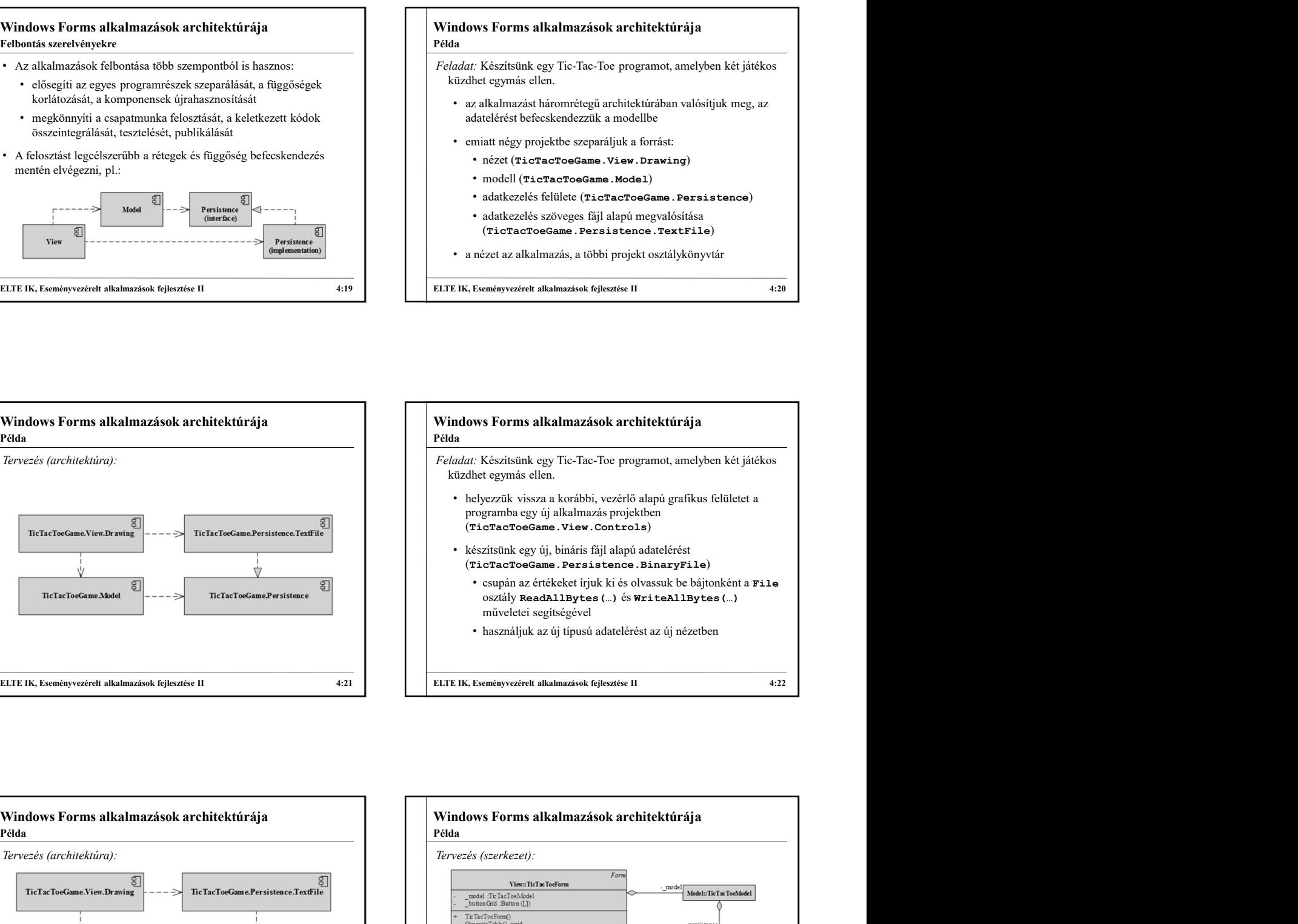

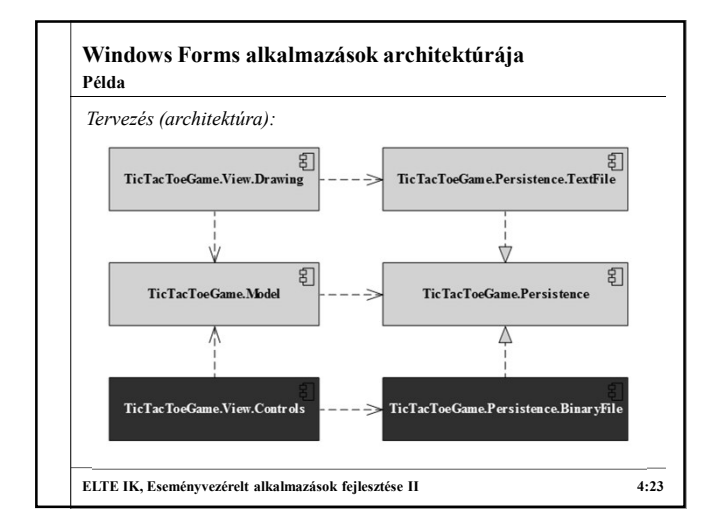

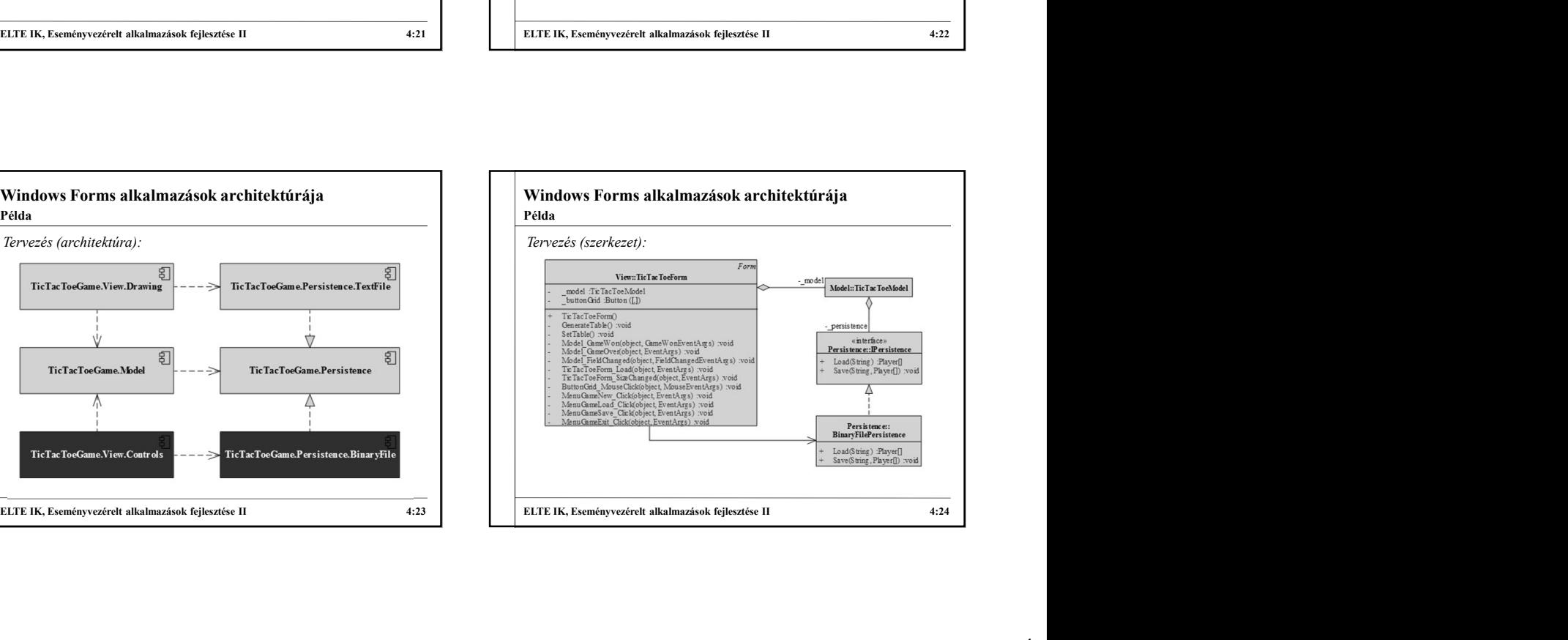

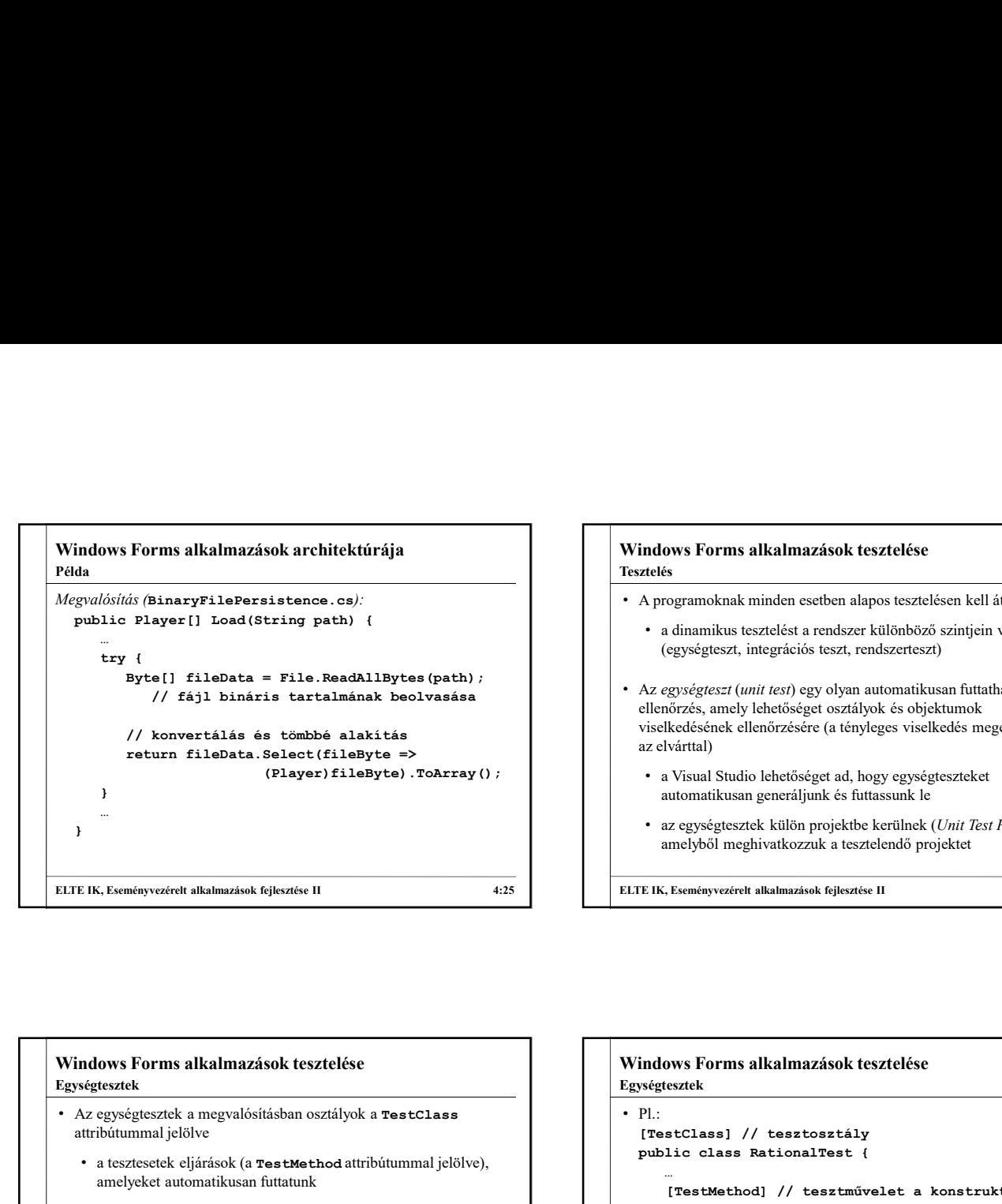

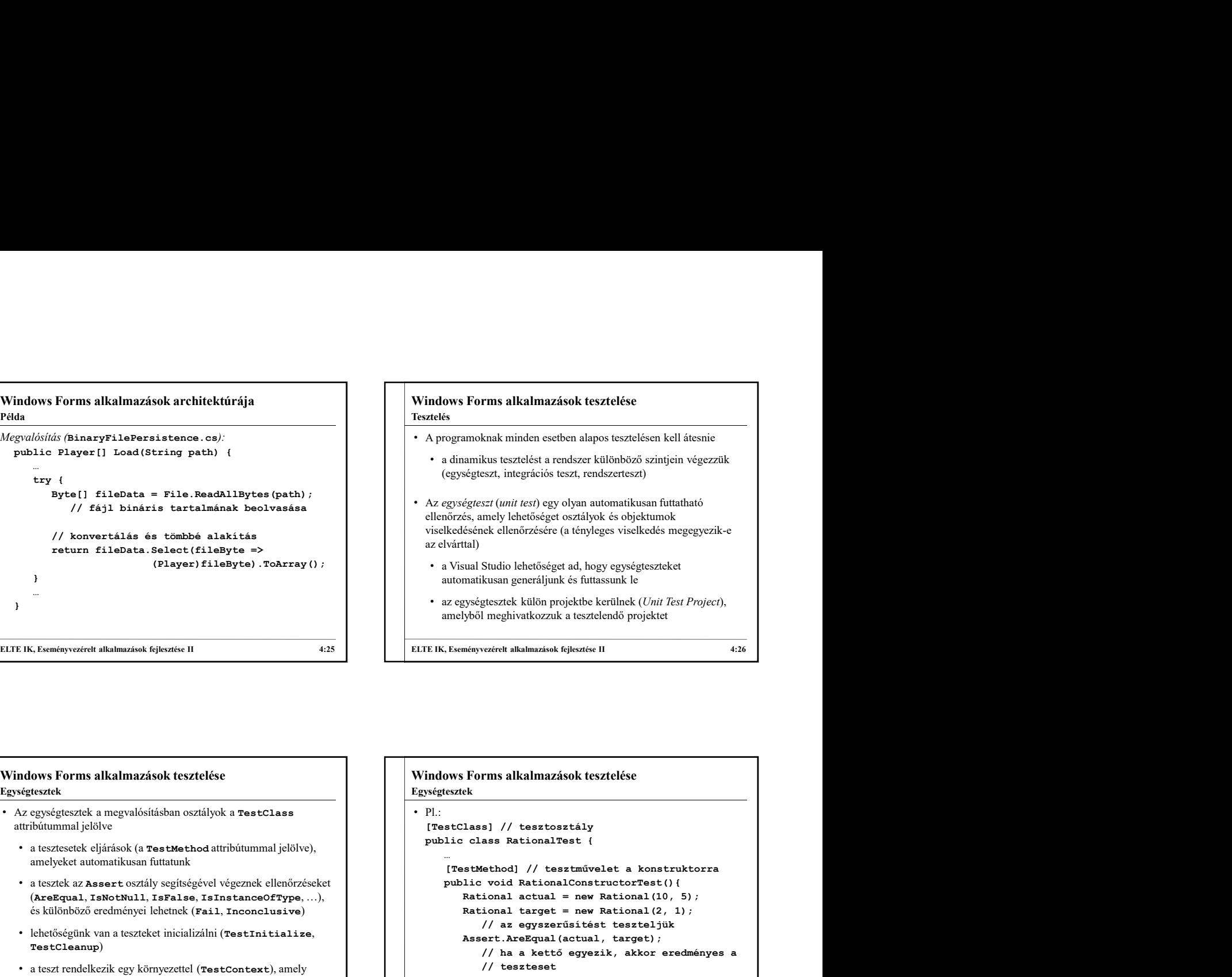

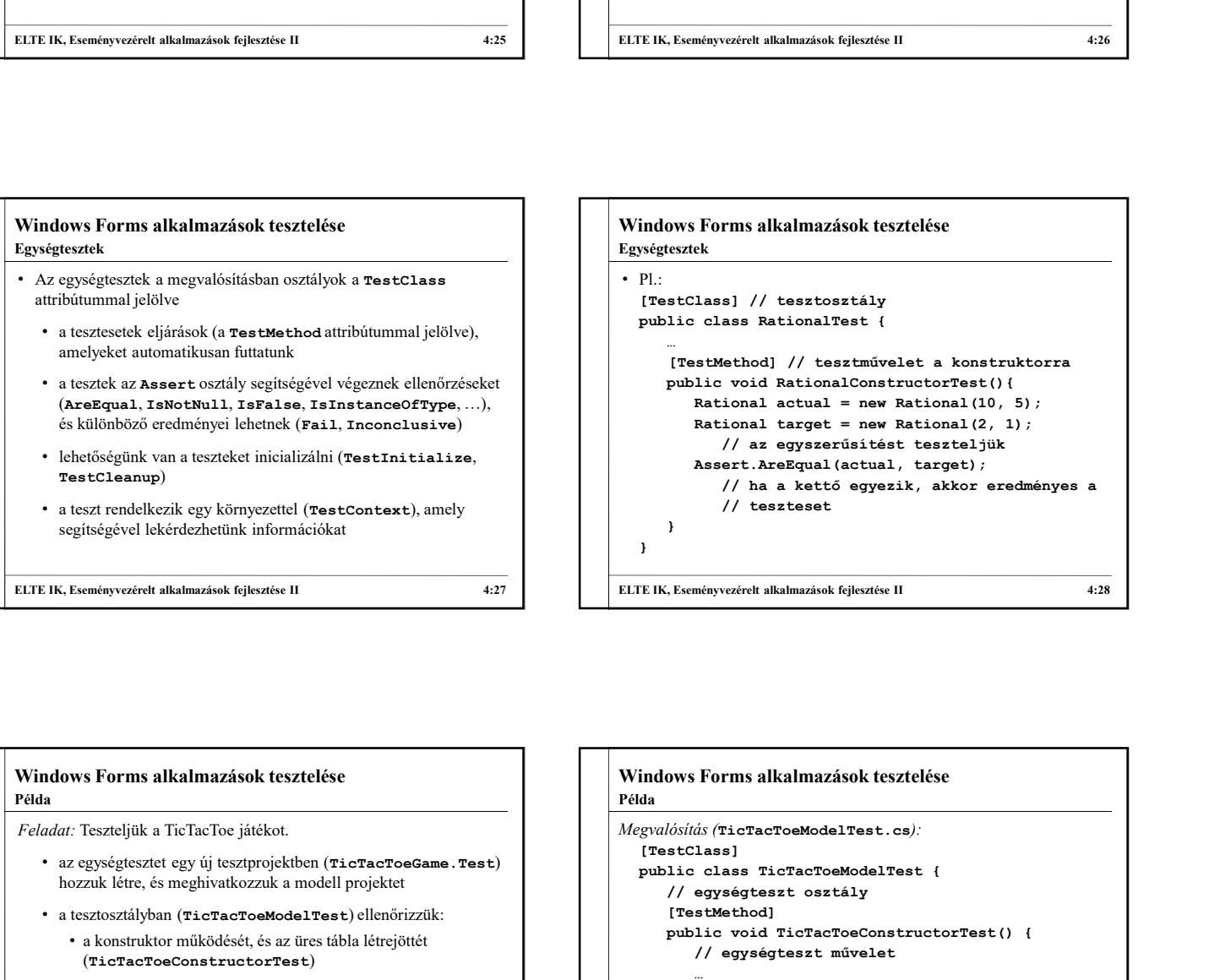

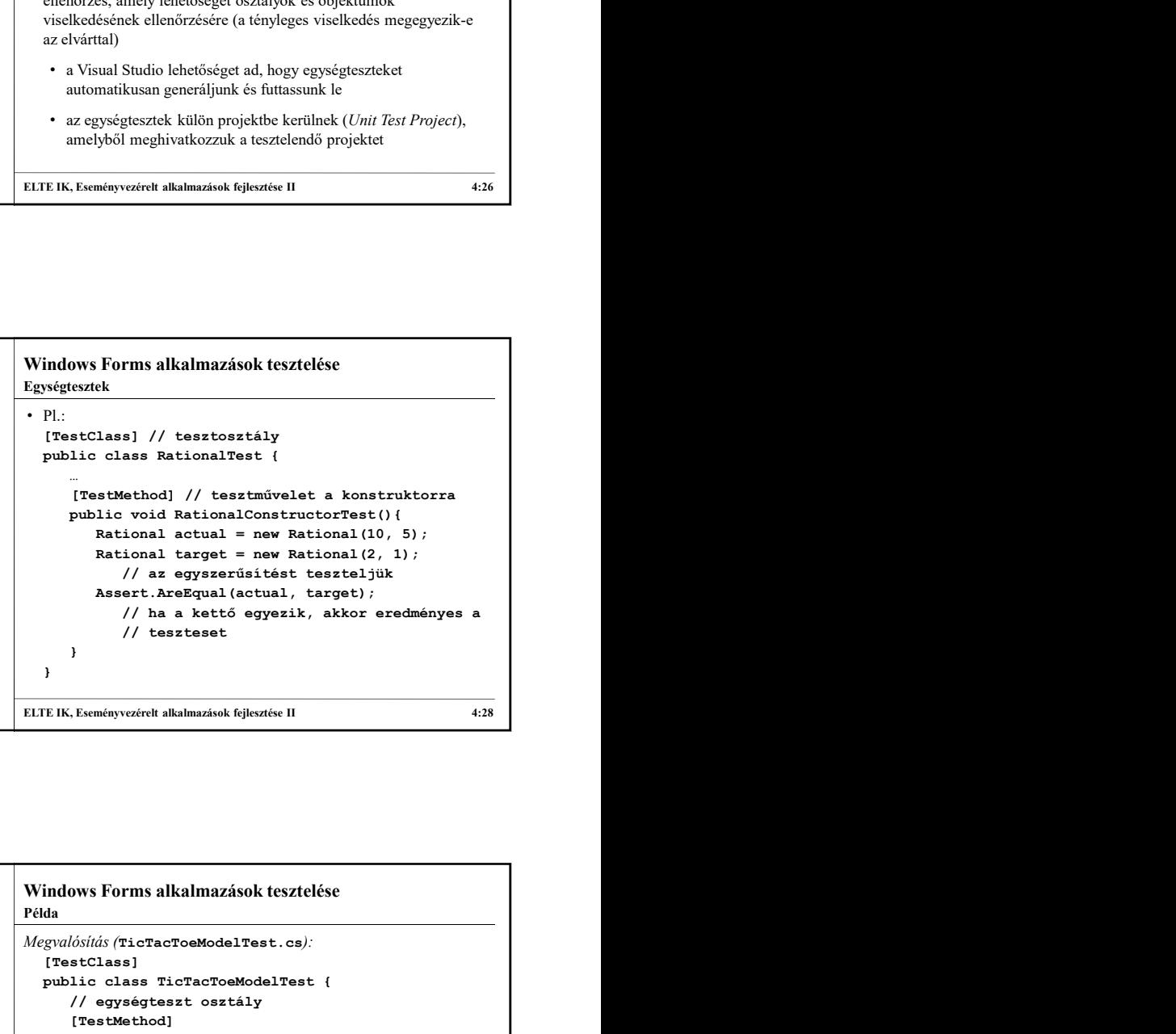

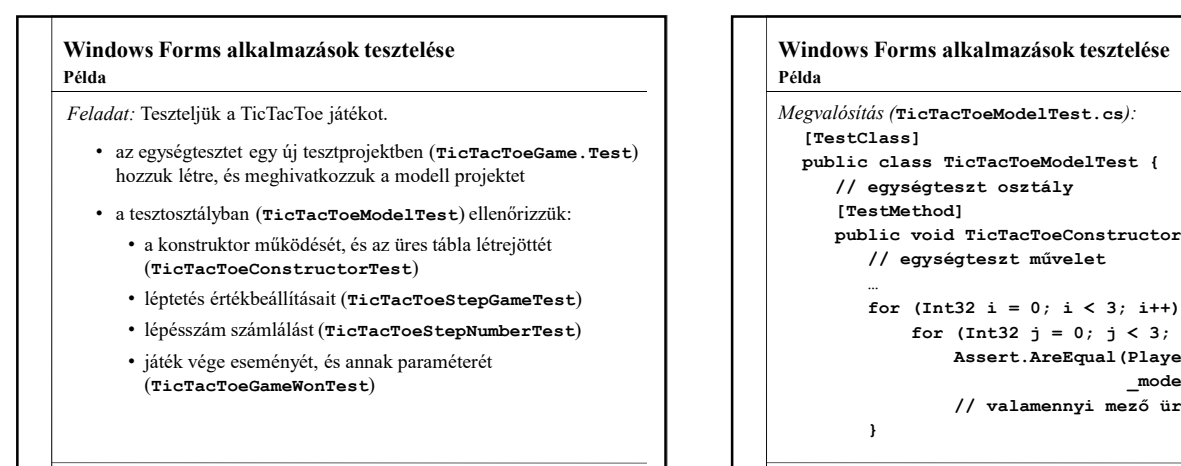

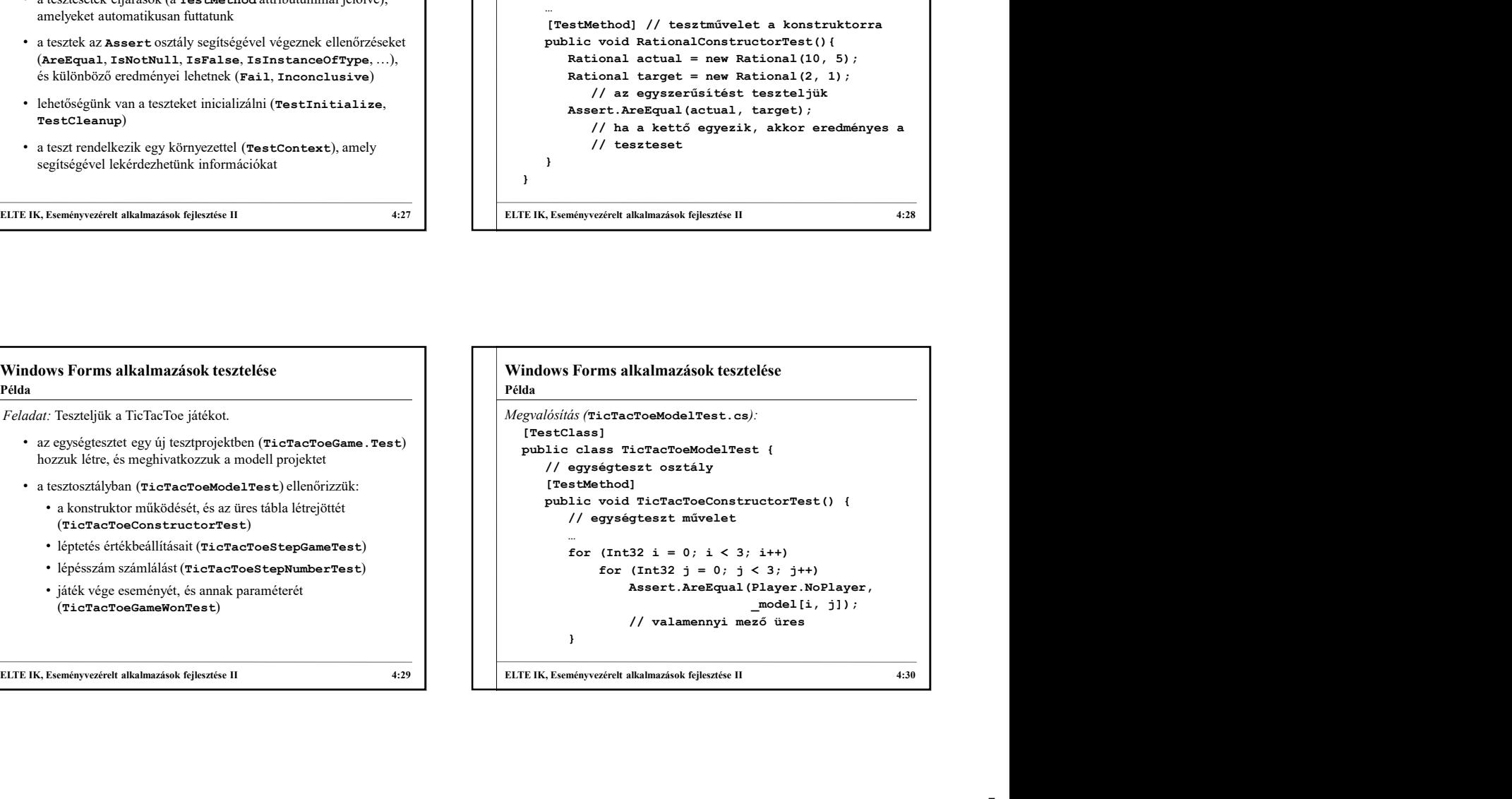

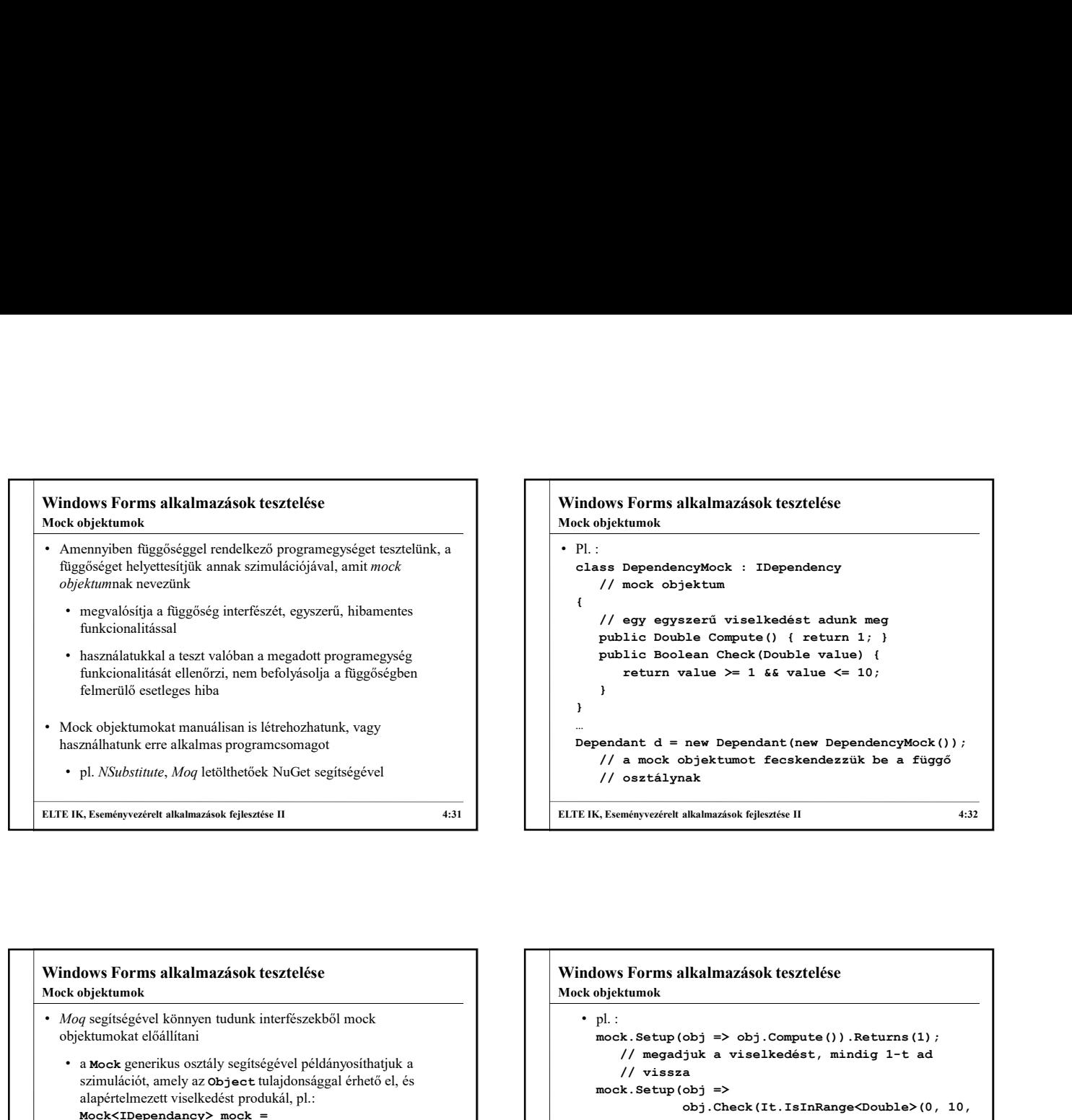

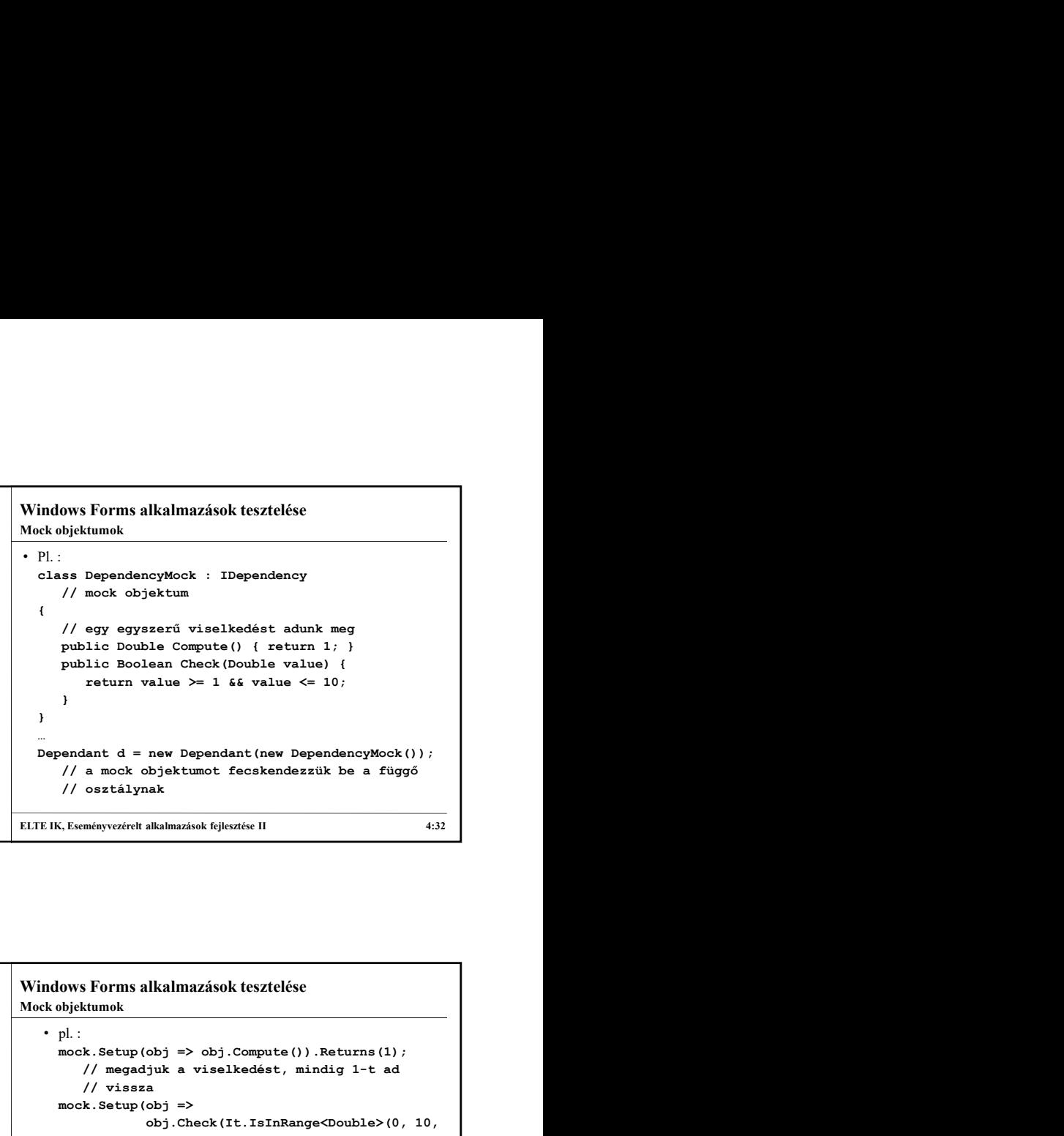

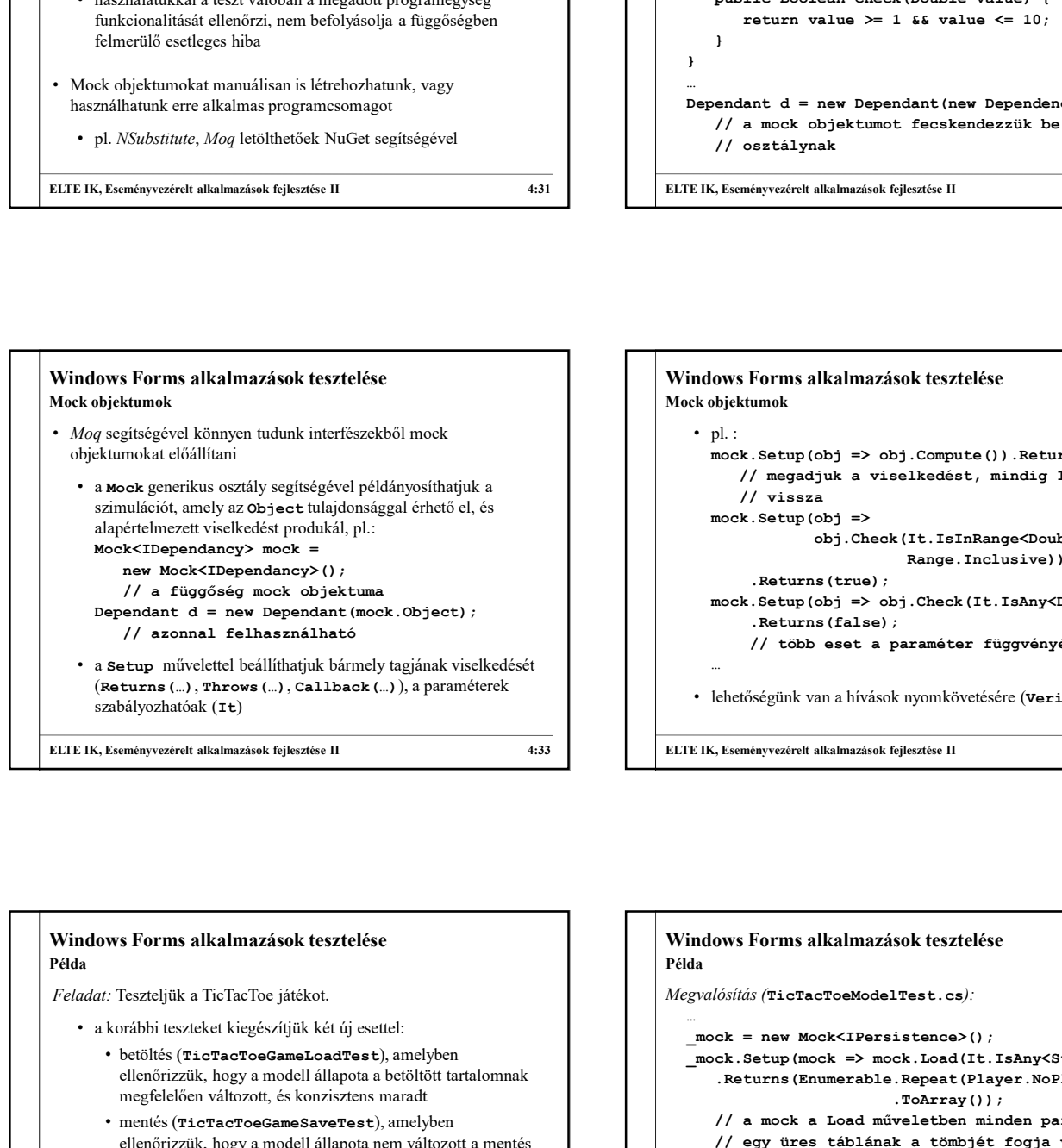

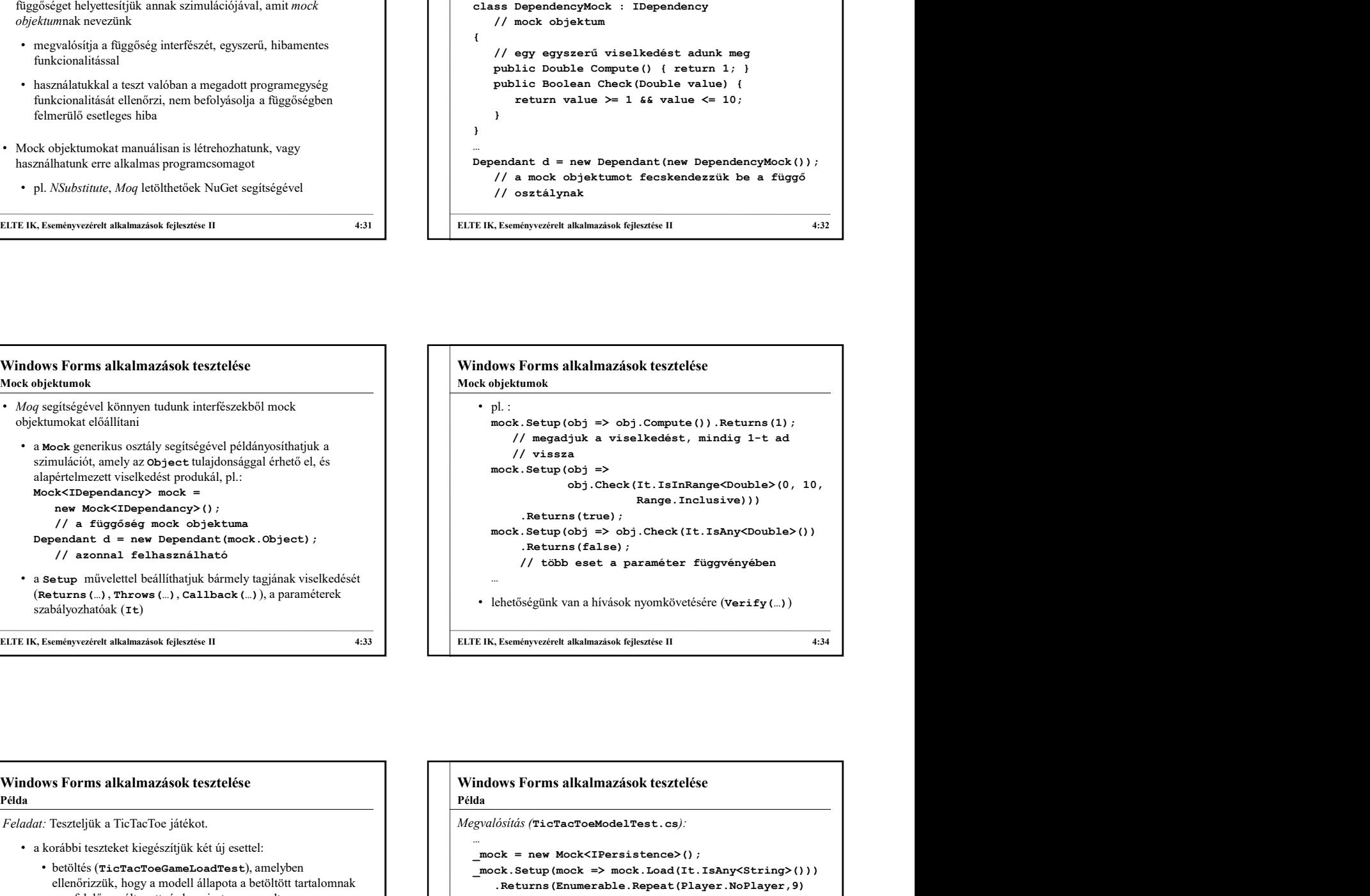

## megfelelően változott, és konzisztens maradt • mentés (TicTacToeGameSaveTest), amelyben ellenőrizzük, hogy a modell állapota nem változott a mentés hatására **Dependant 4 = new Dependant (note).** Chendre (note). Chendre and the set of the set of the set of the set of the set of the set of the set of the set of the set of the set of the set of the set of the set of the set of t betöltés visszatérési értékét, illetve ellenőrizzük, hogy valóban meghívták-e a műveleteket Példa

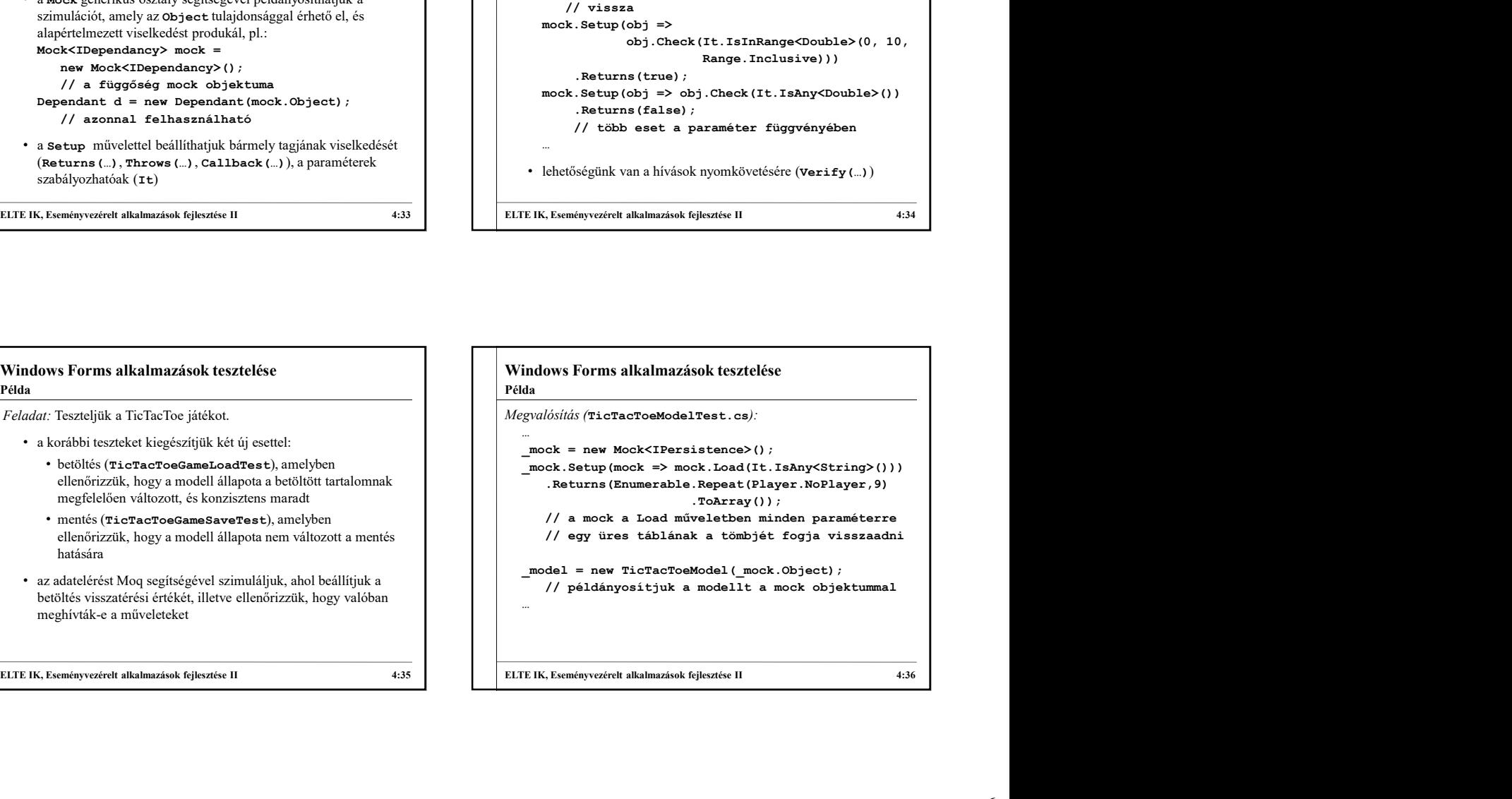

```
Windows Forms alkalmazások tesztelése<br>Péda<br>Megvalósítás (TicTacToeModelTest.cs):<br>[TestMethod]<br>public void TicTacToeGameLoadTest ()<br>{<br>...
Megvalósítás (TicTacToeModelTest.cs):
  [TestMethod]<br>public void TicTacToeGameLoadTest()
  public void TicTacToeGameLoadTest() 
  {
     …
    _model.LoadGame(String.Empty);
     …
    // ellenőrizzük, hogy meghívták-e a Load
    %// műveletet a megadott paraméterrel<br>_mock.Verify(mock => mock.Load(String.Empty)
     _mock.Verify(mock => mock.Load(String.Empty),
                Times.Once());
  }
Windows Forms alkalmazások fesztelése<br>
Mégvelőszkű frieneszosakoakinest.co/<br>
Englesztése II 4:37<br>
Englesztése II 4:37<br>
Pablic vod Historodolamatoakinest<br>
Pablic vod Historodolamatoakinest<br>
II 4:37<br>
I 4:31<br>
I 4:37<br>
I 4:37<br>

Példa
```